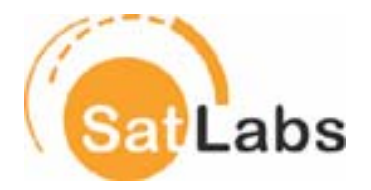

# **SatLabs System Recommendations**

**Version 1.2** 

**November 2005** 

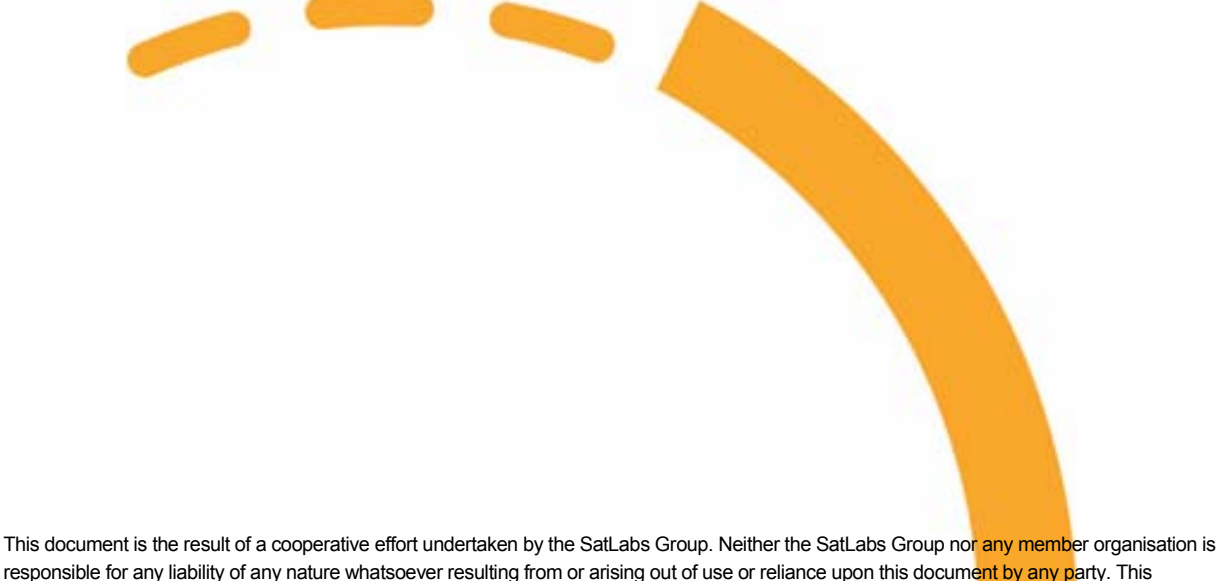

responsible for any liability of any nature whatsoever resulting from or arising out of use or reliance upon this document by any party. This document is furnished on an "as is" basis and neither the SatLabs Group nor its members provide any representation or warranty, express or implied, regarding its accuracy, completeness, or fitness for a particular purpose.

SatLabs Group 2005. All rights reserved info@satlabs.org | http://www.satlabs.org

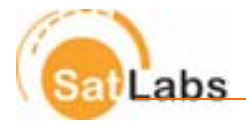

# **Document history**

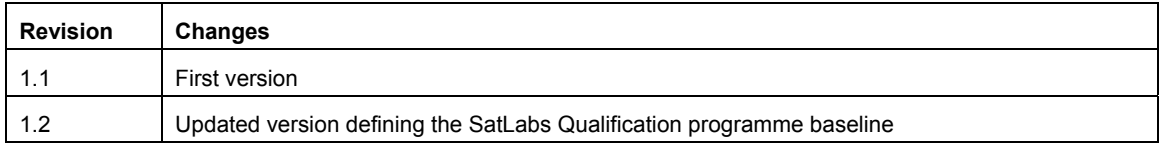

Editor: Petter Chr. Amundsen, VeriSat AS (pca@verisat.no)

Inquiries related to the SatLabs Group should be directed to:

Xavier Lobao Pujolar - Chairman SatLabs Group

ESTEC P.O. Box 299 Noordwijk 2200 AG **Netherlands** 

Email: info@satlabs.org Phone: +31 (0) 7156 53641 Fax: +31 (0) 7156 54093

Web site: www.satlabs.org

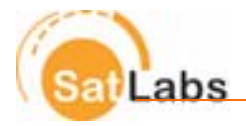

# **Table of Contents**

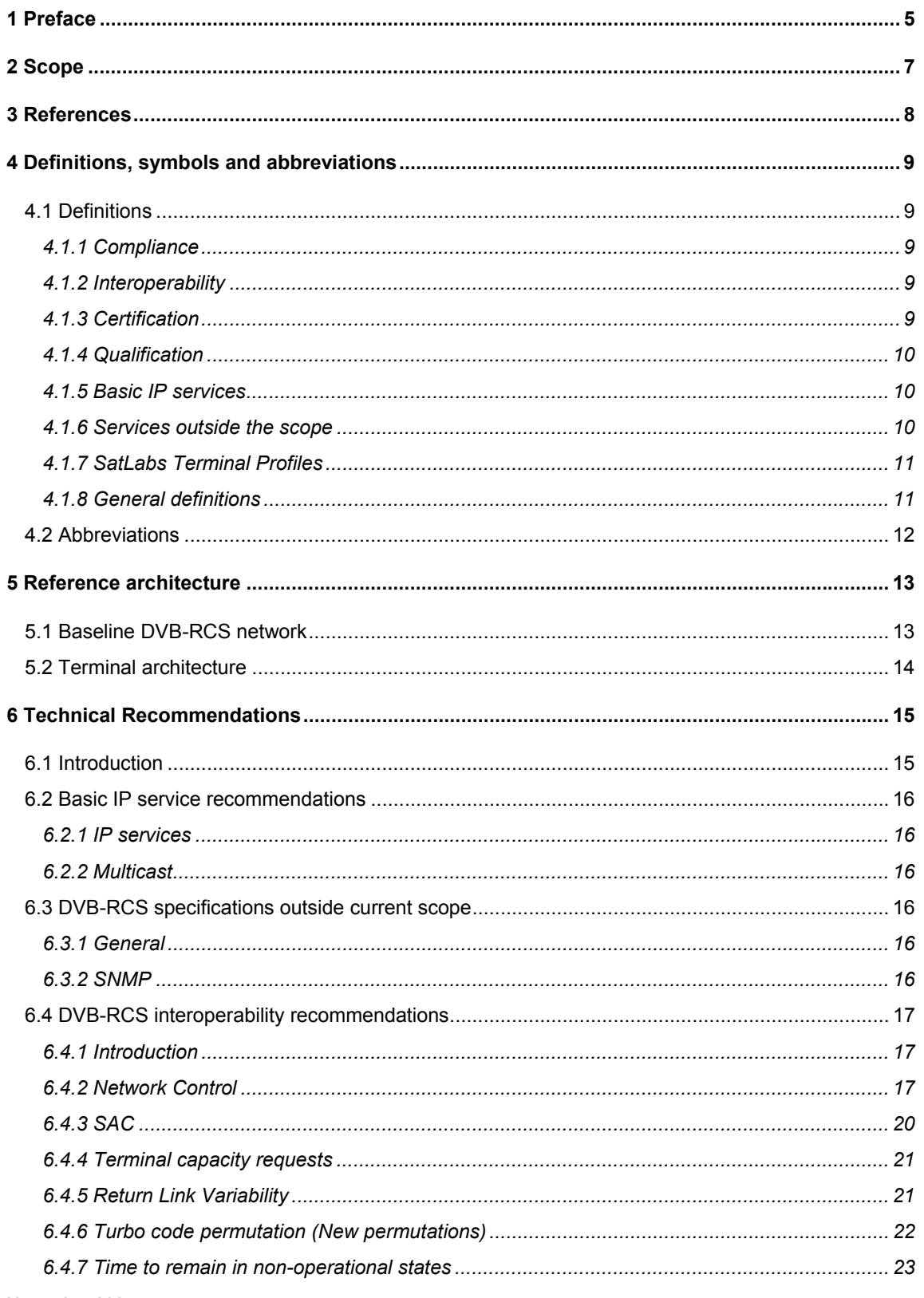

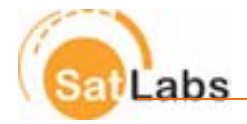

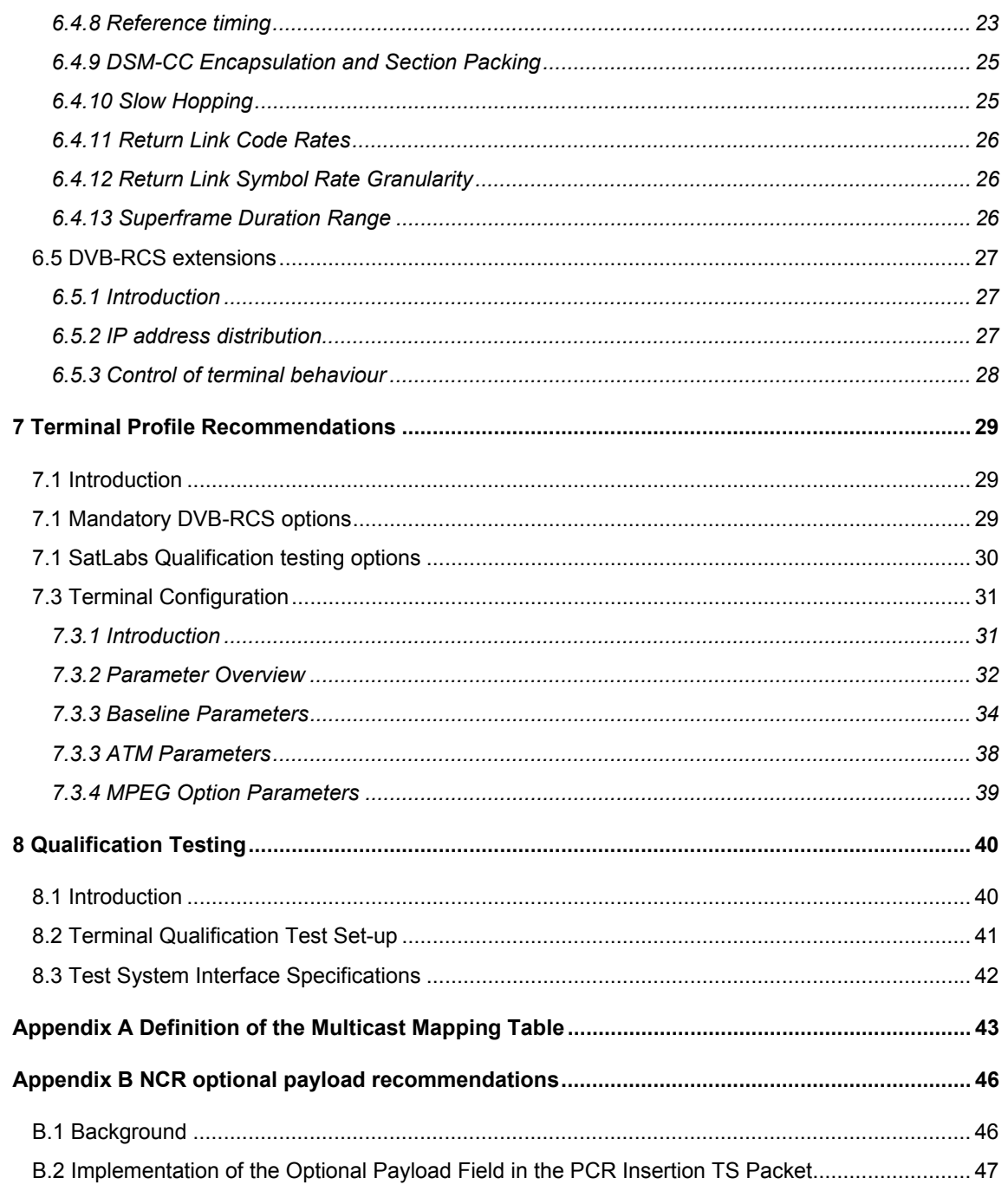

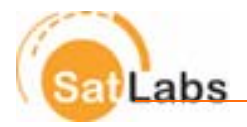

# **1 Preface**

The goal of these Recommendations is to facilitate interoperability of DVB-RCS terminals through a qualification system managed by the SatLabs organisation:

- *Interoperability* of terminals compliant with SatLabs Terminal Profiles
	- o Terminals from different manufacturers that are compliant with the SatLabs System Recommendations shall be able to operate in networks that support the SatLabs System Recommendations
- *Documenting compliance* with the DVB-RCS standard and SatLabs System Recommendations for critical terminal and system interoperability issues

The SatLabs terminal qualification process is limited to documenting the terminal compliance. Hub vendors that are SatLabs members commit to support interoperability with all terminals complying with the SatLabs profile(s) within the Hub's capability.

These Recommendations define SatLabs Terminal Profiles specifying IP services, DVB-RCS options and complementary features to be supported for each SatLabs Terminal Profile. These Recommendations also describe qualification test parameter profiles that will be used in the qualification testing. These profiles are by definition certified interoperable configurations for SatLabs compliant terminals. The scope of the qualification testing is to ensure interoperability of critical air interface protocol issues. The general functionality, capabilities and performance of the terminal are outside the scope of the qualification tests.

#### **SatLabs**

SatLabs is an open industry organization working for *compliance* and *interoperability* of DVB-RCS systems. The large number of options and parameters currently allow DVB-RCS implementations that are compliant with the standard but not interoperable. SatLabs believes that the success of the DVB-RCS standard requires the presence of interoperable RCS terminals in the marketplace.

The mission of SatLabs is to complement the DVB-RCS standard with recommendations and guidelines to facilitate DVB-RCS terminal interoperability, and to provide a mechanism for formal DVB-RCS interoperability certification.

#### **Cetecom**

At specific points of this document the company CETECOM is mentioned. CETECOM ICT Services GmbH (www.cetecom-ict.de), - although while not being actually a member of the SatLabs group, has been selected to neutrally support the SatLabs group with respect to questions of testing and certification of satellite terminals. CETECOM is acting as an independent test house for all kinds of telecommunications techniques and has experience in both regulatory and private qualification schemes.

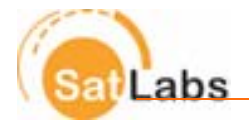

#### **Commitment from SatLabs members**

These Recommendations describe system and terminal features for interoperable DVB-RCS networks. Initially only a terminal certification process based on these Recommendations will be offered. Hub vendors that are SatLabs members commit to support basic services in compliance with the SatLabs profiles that fall within the Hub's capability. This commitment enables a competitive, interoperable environment for DVB-RCS networks based on the SatLabs System Recommendations.

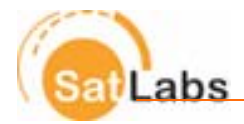

## **2 Scope**

This document defines the SatLabs System Recommendations, consisting of basic IP services and DVB-RCS functionality to be supported by hubs and terminals, and corresponding tests to verify the compliance with the Recommendations. Terminals passing these tests can be certified as SatLabs compliant terminals.

The basis for these Recommendations is the DVB-RCS Specifications [1] and Guidelines [2]. It is however recognised that these documents alone do not ensure RCS terminal interoperability or interoperability at IP level. Interoperability is the major goal of the SatLabs initiative and the most important feature of a successful open industry standard.

Interoperability can be addressed at many levels. The scope for SatLabs terminal interoperability comprises of:

- Support for a defined set of basic IP services
- Focus on the operational aspects of interoperability
- Definition of SatLabs terminal profiles for different levels of terminal functionality
- Definition of complete test sets allowing verification of terminal profile compliance to SatLabs System Recommendations
- Selection of RCS parameters and options as the basis for verification tests for the defined terminal profiles

An important aspect of the SatLabs terminal profile definition is the ability to implement a corresponding verification test system within a reasonable time. Therefore the focus is to describe basic interoperable services and management functions. Operational network implementations may implement enhanced functions and services.

For verification and compliance testing being able to influence terminal behaviour is necessary. For testing capacity request categories it would for instance be useful to be able to explicitly enable and disable the use of certain capacity request categories. These Recommendations define the features that the operators of a terminal test bench expects from a SatLabs compliant terminal for such purposes. The ability to enable and disable features may also be relevant in operational environments.

The SatLabs System Recommendations are based on the DVB-RCS Standard ETSI EN 301 790 V1.3.1 (2003-03) [1]. Issues related to compatibility with the previous version of the standard are not addressed unless explicitly stated in this document.

The interface between the IDU and ODU is not specified in [1], although various interface configurations are described as options. The SatLabs Test Setup interface is described in section 8.3 Test System Interface Specifications. In case a specific IFL is not compatible with the test set-up interface, the terminal vendor is obliged to offer a test set-up converter unit offering a test interface compliant to the Test System interface.

November 2005 **7** 7

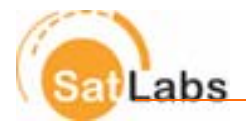

# **3 References**

- [1] ETSI EN 301 790 v.1.3.1 "Digital Video Broadcasting (DVB); Interaction channel for satellite distribution systems" (2003-03)
- [2] ETSI TR 101 790 v1.2.1, "Digital Video Broadcasting (DVB); Interaction channel for Satellite Distribution Systems; Guidelines for the use of EN 301 790", (2003-01)
- [3] SatLabs DVB-RCS Compliance and Interoperability Outline Test Plan
- [4] ETSI TR 101 984 v1.1.1 (2002-11) "Satellite Earth Stations and Systems (SES); Broadband satellite multimedia; Services and Architectures"

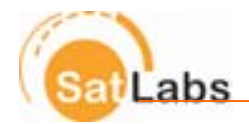

# **4 Definitions, symbols and abbreviations 4.1 Definitions**

## **4.1.1 Compliance**

The general definition of compliance is as follows:

*"Conformance/Compliance is exclusively considered in relation to a specific requirement or requirements document (e.g. specification, standard, guideline). Conformance/Compliance is the fact that a system or component meets the requirement(s) of a specification, standard or similar document.* 

*Conformance/Compliance testing is the process of verifying that an implementation performs in accordance with a particular standard or specification. Conformance testing is exclusively concerned with the external behaviour of an implementation. Service and functional behaviour is tested in order to find logical errors and with this to ensure the prerequisites for interoperability.* 

Conformance/Compliance testing is not intended to be exhaustive, and a successfully passed test suite does not *imply a 100-percent guarantee. But it does ensure, with a reasonable degree of confidence, that the implementation is consistent with its specification, and it does increase the probability that implementations will interwork."* 

Based on the general definitions above, the SatLabs definition of DVB-RCS compliance is:

*Compliance guarantees that a terminal can logon to the DVB-RCS network, maintain its synchronisation, make capacity requests as well as use the corresponding capacity allocations. Compliance also covers IP encapsulation, on both forward and return links, which means that the transport of IP datagrams to and from terminals is enabled.* 

#### **4.1.2 Interoperability**

SatLabs terminal interoperability is defined as the ability to operate terminals from different vendors in the same DVB-RCS network.

## **4.1.3 Certification**

Certification is defined as the procedure of documenting compliance to regulatory requirements. These tests are outside the scope of this document.

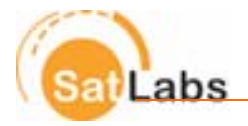

## **4.1.4 Qualification**

Qualification is defined as the procedure of documenting compliance to non-regulatory requirements such as the SatLabs System Recommendations given in this document.

## **4.1.5 Basic IP services**

The goal for RCS terminal interoperability at the application level is to enable support of basic IP services. Basic IP services are defined as the ability to support forwarding of IP packets using protocols such as HTTP, Telnet, FTP and SNMP.

The RCS terminal shall comply with the specifications listed in Table 4.1.

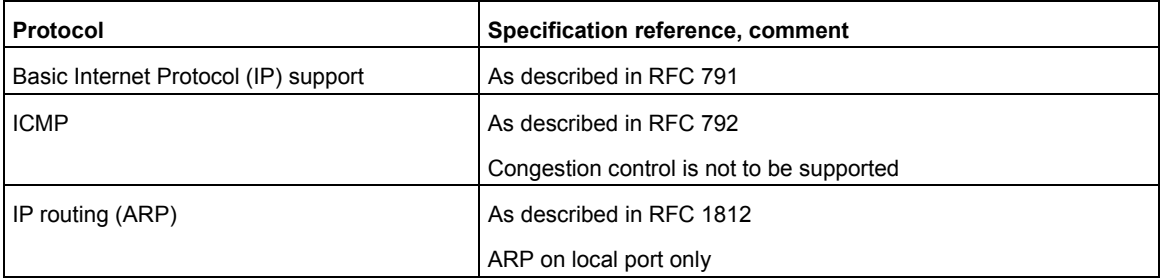

Table 4.1 Basic IP functionality to be supported by SatLabs compliant terminals

#### **4.1.6 Services outside the scope**

Examples of issues that are outside the current scope of the SatLabs System Recommendations:

- DNS (Domain Name Server)
- NAT (Network Address Translation)
- Security, encryption
	- o Firewall
	- o IPsec
	- o VPN
	- o Forward Link conditional access
- **Authentication**
- QoS, CoS, diffserv
- TCP enhancement & acceleration

Future versions may include recommendations for some or all of these issues, or new issues may be added.

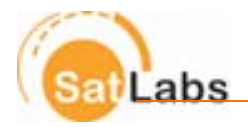

## **4.1.7 SatLabs Terminal Profiles**

A SatLabs Terminal Profile is a selection of RCS options and parameter ranges that a specific type of terminal shall support. The terminal profiles determine the verification and compliance test cases that are applicable for the SatLabs qualification tests for that profile. Profiles may for example depend on whether the MPEG cell format is supported, and what range of data rates is supported.

## **4.1.8 General definitions**

For the purposes of the present document, the following terms and definitions apply:

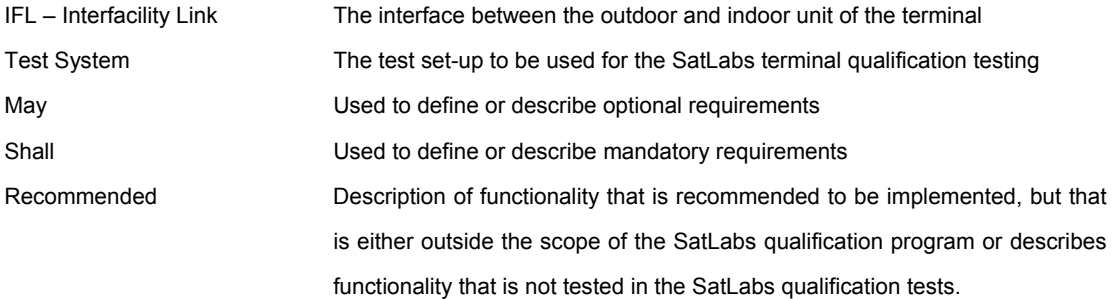

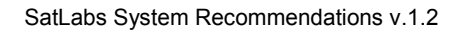

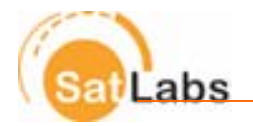

# **4.2 Abbreviations**

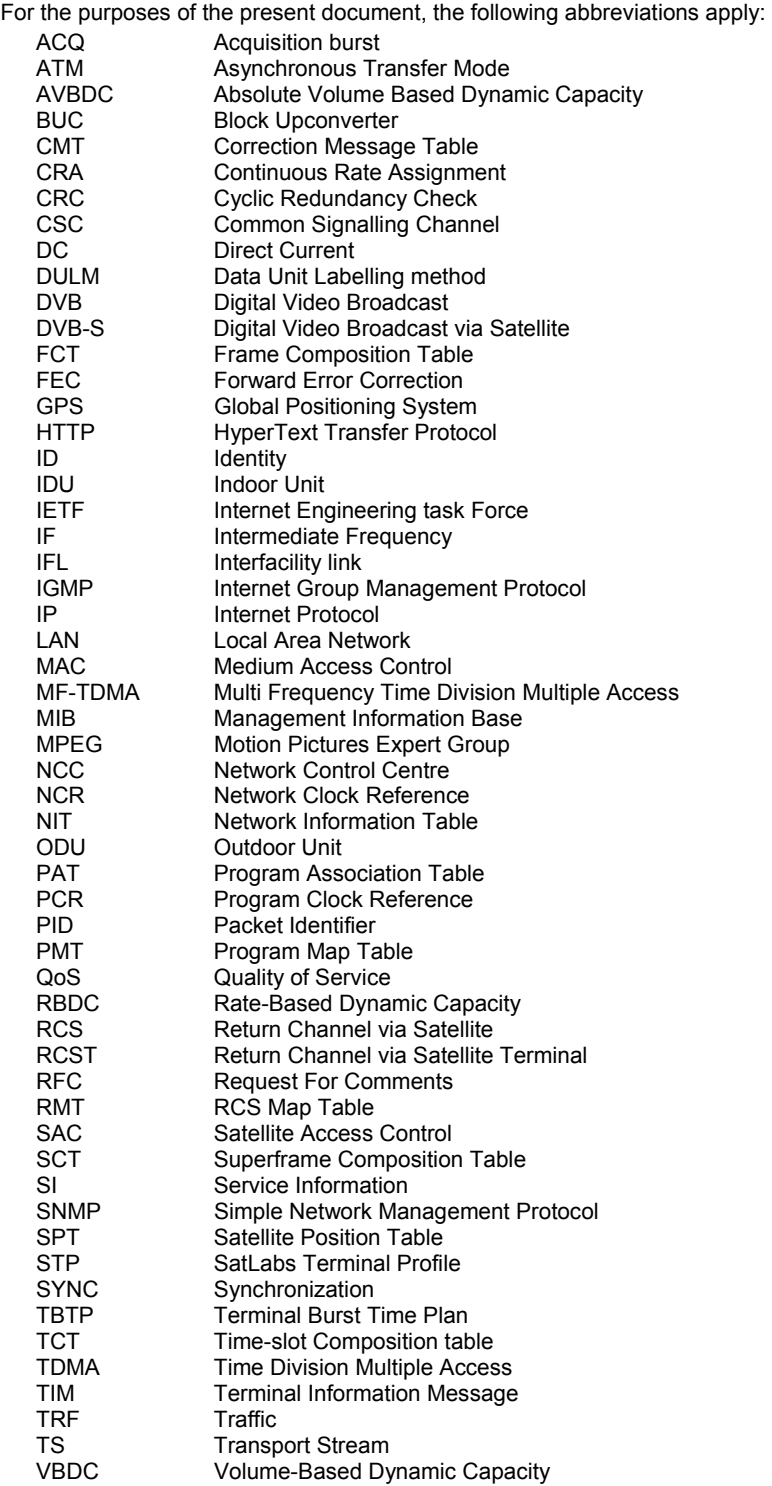

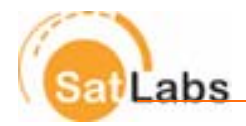

# **5 Reference architecture**

# **5.1 Baseline DVB-RCS network**

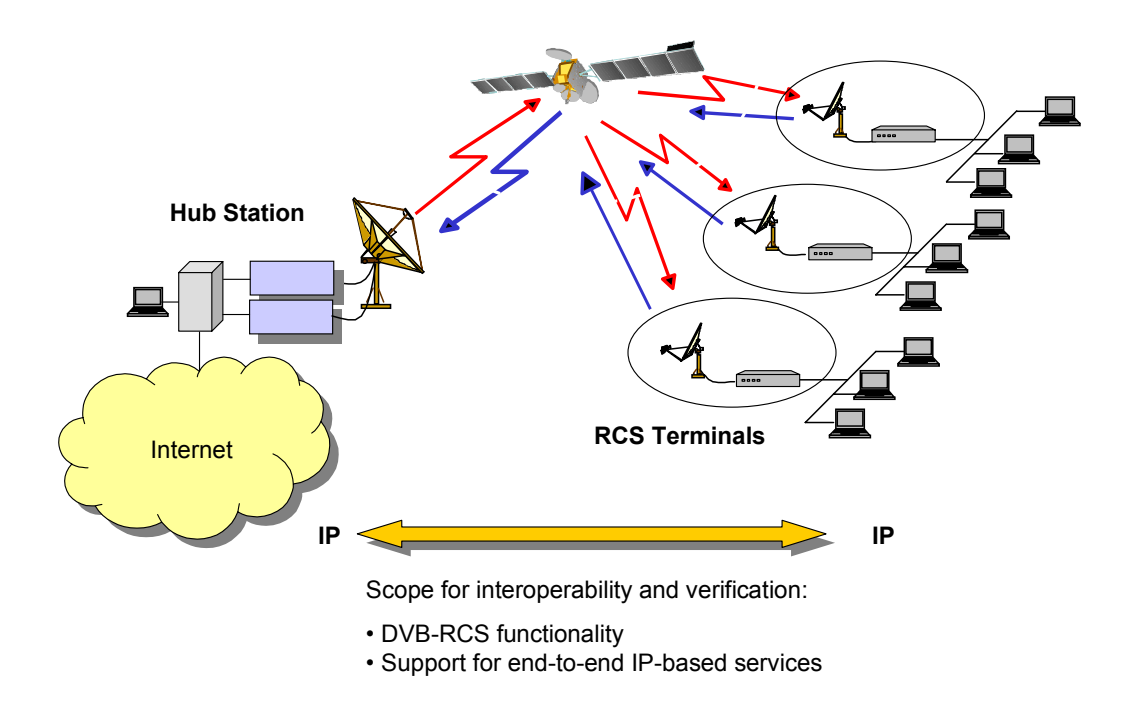

Figure 5.1 RCS network supporting basic IP services with interfaces labelled according to [5].

The interfaces in the figure above are labelled according to the reference model defined by [5], ETSI in TR 101 984 Broadband Satellite Multimedia (BSM); Services and Architectures. The interfaces are defined as follows:

• **I.2** is the BSM Network Interface; the interface between the satellite access function and the customer premises networks

- **I.5** is the Air Interface on the RCST side
- **I.6** is the Air Interface on the gateway side
- **I.10** is the BSM Gateway Interface; the interface between the satellite gateway function and terrestrial core networks.

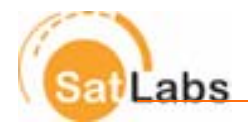

# **5.2 Terminal architecture**

The terminal architecture is defined in Figure 10.1 in [2], dividing the terminal into an outdoor unit (ODU) and an indoor unit (IDU) connected by an InterFacility Link (IFL). A simplified diagram of the terminal is shown in Figure 5.2. Figure 5.2 Terminal block diagram showing the outdoor unit and indoor unit connected by an Interfacility link.

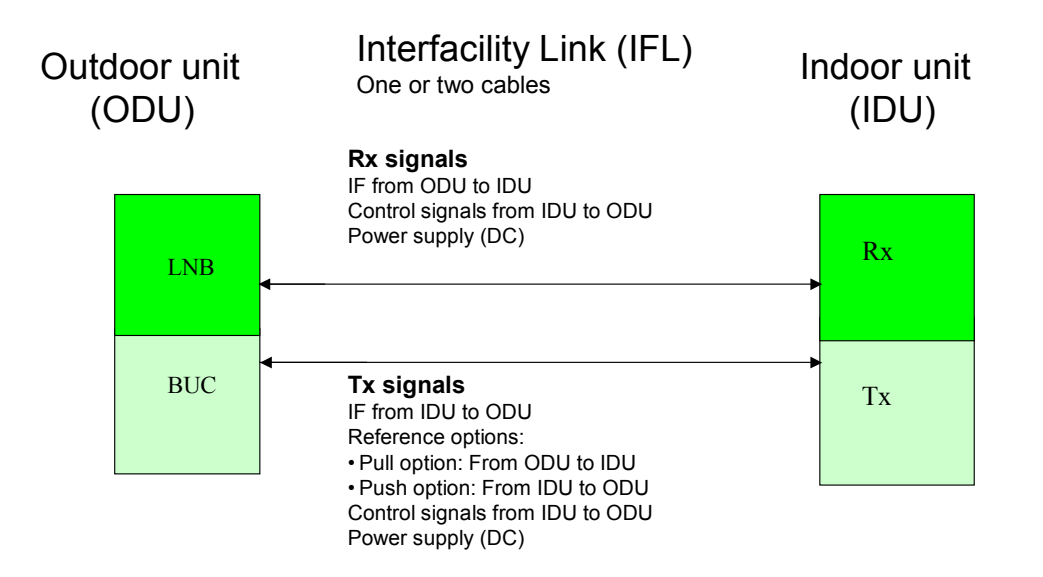

#### **Push concept**

The frequency reference is present in the indoor unit and supplied to the outdoor unit upconverter via the transmit RF cable.

#### **Pull concept**

The frequency reference is present in the outdoor unit and supplied to the indoor unit via the transmit RF cable.

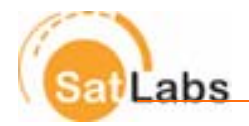

# **6 Technical Recommendations**

# **6.1 Introduction**

When comparing these SatLabs System Recommendations with [1] and [2], the present document provides inputs in the following main categories:

- Specifications and implementation guidelines for additional functionality to ensure the goal of interoperable RCS terminals supporting a defined set of basic IP services. These issues are addressed in section 6.5 DVB-RCS extensions
- Identification of RCS specifications that are not within the current scope of the SatLabs System Recommendations, addressed in section 6.3 DVB-RCS specifications outside current scope.
- Clarification of specifications for functions that may cause interoperability problems as they are originally defined in [1] and [2]:
	- Capacity request handling, particularly RBDC
	- Frame and super-frame definitions
	- Timing and synchronization

These issues are discussed further in section 6.4 DVB-RCS interoperability recommendations.

- Grouping of DVB-RCS specified mandatory and optional functions defining SatLabs terminal profiles. This is addressed in section 7 Terminal Profile Recommendations.
- Selection of DVB-RCS specified parameters to establish verification test cases to be used for SatLabs qualification testing and as proven interoperable RCS terminal configurations, addressed in section 8 Qualification Testing.

The following sections define terminal functionality and DVB-RCS clarifications and enhancements to be applied for SatLabs compliant terminals. The implementation of optional features and features outside the scope of the SatLabs recommendations shall not interfere with the functionality within the scope of these Recommendations. It is a requirement that such functionality shall enhance the terminals capabilities and complement the SatLabs specified functionality. It is therefore a requirement that if such options are offered on a SatLabs certified terminal, these options shall be enabled under the qualification tests, ensuring that the availability of the function itself does not interfere with the SatLabs specified functional requirements. However, some terminal features may be disabled under tests as specified in the test cases to enable an efficient and practical test environment.

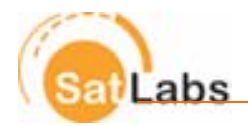

## **6.2 Basic IP service recommendations**

## **6.2.1 IP services**

The terminal shall support basic IP services as defined in section 4.1.5 Basic IP services.

## **6.2.2 Multicast**

Multicasting is an inherent strength of satellite communications and is an important application of the RCS terminals. The support of forward link multicast services in RCS systems is described in section I.6 in [2], where the use of the Multicast PID Mapping Table (MMT) is assumed. ETSI has recently released an updated version of EN 301 192 (v.1.3.1, 2003-01) describing the use of INT (IP MAC Notification Table) for multicast signalling.

Terminals supporting multicast as an option shall use the MMT as a distribution mechanism for multicast signalling. The definition of the Multicast Mapping Table can be found in Appendix 1.

## **6.3 DVB-RCS specifications outside current scope**

#### **6.3.1 General**

The RCS specifications cover a number of options and describe optional functionality that may prevent interoperability of RCS terminals if terminals implement different options. The goals of these Recommendations are to focus on the operational aspects ensuring basic interoperability for the basic IP service. Issues that are left outside the scope of these Recommendations are:

- Network and terminal management functionality including:
	- o DULM functionality
- Most terminal control and monitoring functionality, including:
	- o Power control implementation guidelines
- Software download
- **RSAT** issues
- Testing of capability to support 120 MHz frequency hopping range

Unless specifically commented in these Recommendations, the DVB-RCS Specifications [1] apply.

#### **6.3.2 SNMP**

In [1], SNMP is specified as an optional mechanism for RCST configuration, management and control. An optional MIB is also provided. These issues are outside the current scope of the SatLabs System Recommendations, and SNMP remains an optional mechanism that currently will not be subject to SatLabs qualification testing.

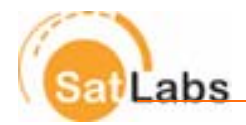

# **6.4 DVB-RCS interoperability recommendations**

## **6.4.1 Introduction**

This section specifies mandatory and optional DVB-RCS related functionality for SatLabs compliant terminals. The first section describes mandatory mechanisms for network control and terminal configuration. The remaining sections clarify parts of the standard that are either ambiguous or allow implementations that are not interoperable.

## **6.4.2 Network Control**

#### **6.4.2.1 Introduction**

Interoperable mechanisms providing basic network control functions are essential for operating and managing networks. This section defines the mandatory control functions and mechanisms for providing basic network configuration and control functions in compliance with [1]. The mechanism categories are divided into:

- Forward link signalling to the terminal using RCS tables as defined in [1]
- Local control of terminal parameters and settings

## **6.4.2.2 Forward link signalling**

The following RCS tables and descriptors will be used in the SatLabs Qualification tests forward link stream:

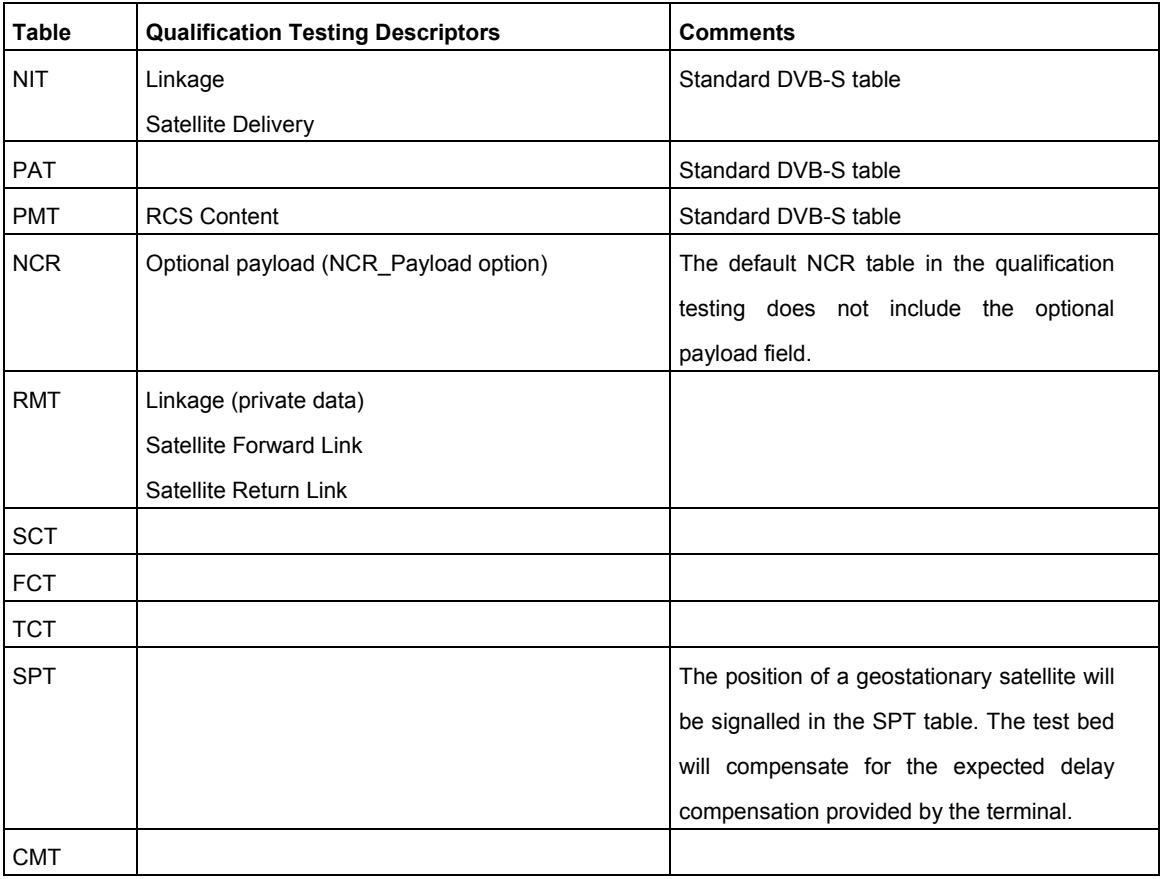

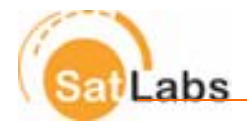

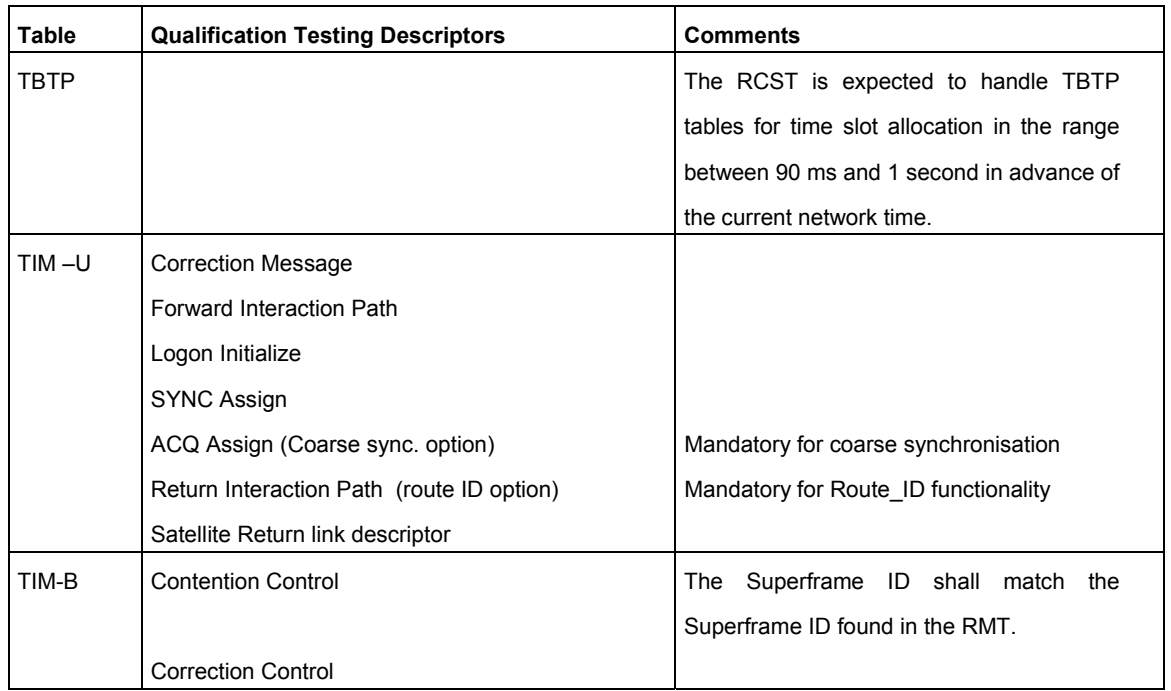

## **6.4.2.3 TIM RCST status bits**

The unicast TIM RCST status bit fields are defined in [1]. For SatLabs qualification testing the following comments apply:

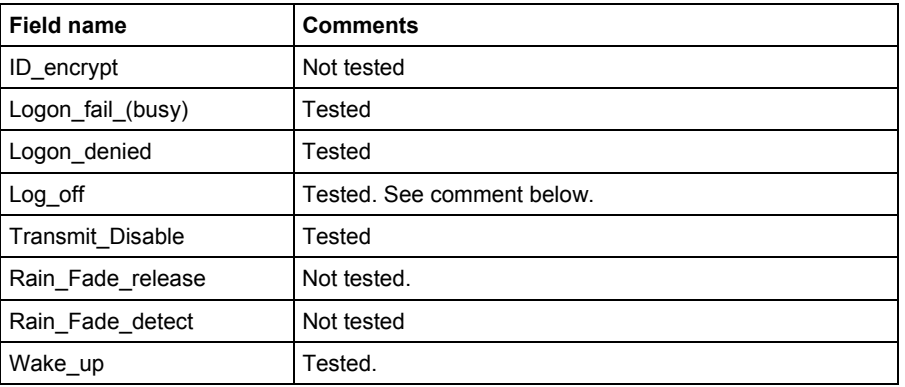

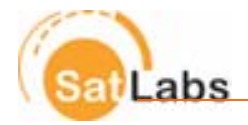

#### **6.4.2.4. Behaviour of RCST after reception of log-off in RCST status field**

A terminal shall log-off the network after the reception of a unicast TIM with log-off in the status field. It is not defined in [1] how the terminal shall behave to try to re-enter the network, i.e. how soon and how many times CSC messages can be retransmitted. The RCS terminal behaviour in this situation is outside the current scope of the SatLabs System Recommendations. However, manufacturers should take care that different implementations on this issue should not lead to any operational interoperability problems.

#### **6.4.2.5 CSC burst contents**

A common understanding of the terminal capabilities signalled in the CSC burst as defined in [1] is critical for ensuring interoperability. For SatLabs qualification testing the following comments apply:

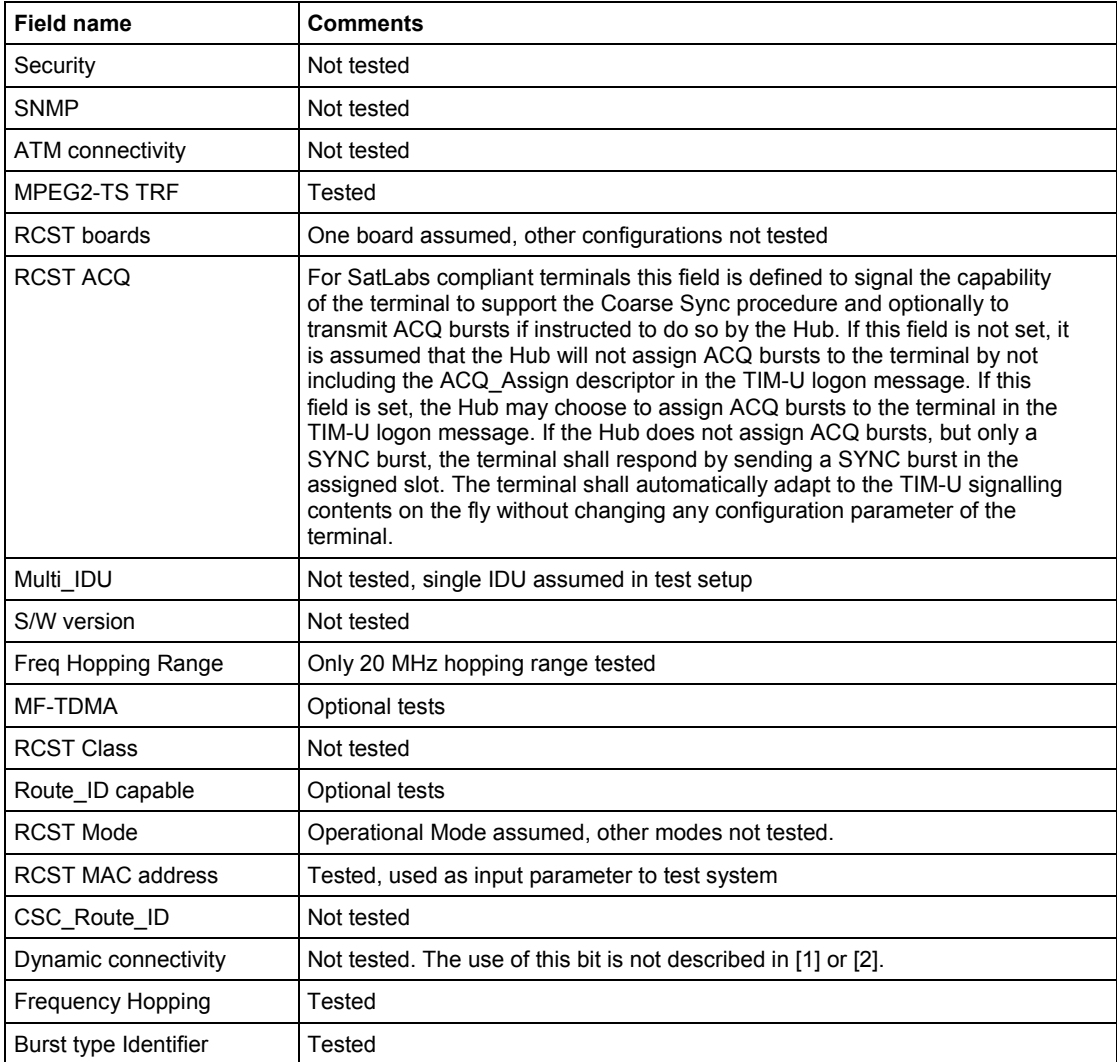

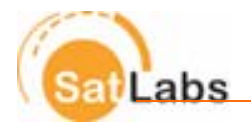

#### **6.4.2.6 Configurable terminal parameters**

The following DVB-RCS parameters shall be configurable with a documented user interface:

- Start-up transport stream frequency
- Start-up transport stream code rate (unless this is automatically detected)
- Start-up transport stream symbol rate
- **Network ID**
- Population ID

In addition information about how to setup the terminal to pass IP traffic through the terminal must be supplied.

Examples of configuration tools are:

- SNMP
- web browser interface
- local control interface such as CLI (Command Line Interface)

If special software tools are needed to configure the terminal, such tools shall be supplied by the terminal manufacturer.

#### **6.4.2.7 ACQ and SYNC Reply Timeout**

It is recommended that the ACQ and SYNC burst time-outs are set shorter or equal to the repeat period. This is implemented by ensuring that the parameter SYNC\_reply\_timeout and ACQ\_reply\_timeout is not larger than the SYNC\_repeat\_period and the ACQ\_repeat\_period in the forward link signalling.

#### **6.4.3 SAC**

#### **6.4.3.1 SAC field length**

The maximum SAC length is defined in [1] to be up to 31 bytes long. For the purpose of SatLabs qualification testing, the following SAC lengths shall be used:

- 4 bytes when used as prefix to ATM TRF bursts.
- 14 bytes (excluding CRC) for Turbo encoded SYNC bursts
- CRC shall be used for Turbo encoded SAC fields

#### **6.4.3.2 Channel ID**

In the context of interoperability, it is assumed that the Channel ID is normally set to 0, the default value defined in [1]. The SatLabs qualification tests do not include testing of the terminals' ability to handle Channel ID with values other than 0. Use of Channel\_ID as QoS or routing mechanism is outside the current scope of the SatLabs System Recommendations.

November 2005 20

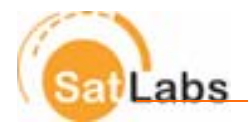

#### **6.4.3.3 Fine Sync Achieved message**

After reaching the Fine Sync state, it is recommended that the terminal continues to send SAC messages with the Fine\_sync\_achieved flag set until a CMT for this message is received from the hub, confirming that the hub has received this information. The terminal may choose to send SAC messages at any time with this flag set as long as the terminal is in the Fine Sync state.

## **6.4.4 Terminal capacity requests 6.4.4.1 General**

The terminal shall support RBDC and VBDC capacity request categories. AVBDC may be supported as an option. The guidelines for the interoperable use of the capacity request classes is under development in the SatLabs Group and is outside the current scope of interoperability testing.

#### **6.4.4.2 RBDC**

The use of RBDC is an issue where clarifications to the DVB-RCS specifications are needed to ensure interoperability. In section 6.8.2 in [1] it is stated:

"*To prevent a terminal anomaly resulting in a hanging capacity assignment, the last RBDC request received by the NCC from a given terminal shall automatically expire after a time-out period whose default value is 2 superframes, such expiry resulting in the RBDC being set to zero rate. The time-out can be configured between 1 and 15 superframes (if set to 0 the time-out mechanism is disabled).*"

For SatLabs compliant terminals, the RBDC time-out mechanism shall be disabled as the default value (set to the value 0). It may be changed using SNMP by the optional mechanism of subclause 8.4.2 of [1], or it may be configured manually in the hub and terminals. Caution must be observed to ensure that the parameters are set consistently on both hub and terminal sides.

#### **6.4.5 Return Link Variability**

The RCS tables sent on the forward link contain all the parameters required to build the return link frame and bursts. When an RCST boots, it will acquire an initial set of tables and configure the modem appropriately. An RCST may also have a default framing structure that can be overwritten by the forward link tables. However, the way in which an RCST reacts to changes in this initial set of tables is not defined in [1] or [2].

There are several operational reasons why a system configuration would change:

- Capacity changes the system bandwidth is increased or decreased.
- System Reconfiguration to react to traffic patterns or other operational issues
- Load Balancing carrier symbol rates could be changed based on the terminal distribution

The Hub may force the terminal to log off before system reconfiguration.

The RCST may react to changes in the forward signalling tables by:

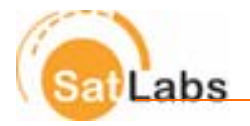

#### *1. Reboot*

The RCST tracks the return link composition. Any changes to this composition cause the RCST to automatically reboot.

#### *2. Re-initialisation*

The RCST logs off and re-acquires all tables when a change is discovered.

#### *3. Reconfiguration On-the-Fly*

The RCST is able to process the changes on the fly and react in a timely fashion to changes in return link configuration.

The reboot mechanism can have major system implications. Terminals that all react simultaneously by rebooting can attempt to re-logon simultaneously. This may fail based on the number of available CSC slots. If the operator assigns more CSC slots to handle the re-logons and then removes them, the change will be noticed and the cycle begins again.

It is therefore a requirement for SatLabs compliance that RCSTs have the ability to handle changes in the number of CSC slots on-the-fly without changing the terminal state.

The terminal may have the capability of handling signalling changes on-the-fly without the need for rebooting. To simplify the interoperability testing, the SatLabs qualification testing will be performed assuming that a reboot is necessary to activate new configurations, with the exception of CSC slot reconfiguration as described in the paragraph above.

#### **6.4.6 Turbo code permutation (New permutations)**

It is a mandatory requirement in [1] that terminals are capable of updating Turbo code permutation parameters signalled via the TCT as described in clause 8.5.5.4 in [1] in addition to supporting the default parameters defined in table 5 of section 6.4.4.1 in [1]. This feature is defined as outside the scope for the SatLabs System Recommendations and will not be tested in the qualification program.

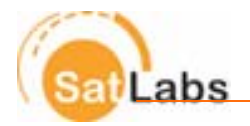

#### **6.4.7 Time to remain in non-operational states**

It is not defined in [1] how long the RCST shall remain in the Off/Stand-by state after:

- receiving a unicast TIM with "Logon\_denied"
- receiving a unicast TIM with "Logon\_fail\_(busy)"
- unsuccessful Coarse Sync procedure
- unsuccessful Fine Sync procedure
- unsuccessful Sync Maintenance procedure

To ensure consistent qualification testing and operational interoperability, it is required that it is possible to configure the following parameter :

Wait\_in\_standby\_mode

This parameter shall apply to all the events listed above. Alternatively, parameters that can be configured the same way can be defined for each event.

#### **6.4.8 Reference timing**

#### **6.4.8.1 NCR Reference Plane**

The default NCR reference time plane is defined to be at the satellite used for the return link. The NCR optional payload may offset this time reference as described in the next section.

#### **6.4.8.2. NCR Optional Payload**

Implementation of the optional payload field in the PCR Insertion TS packet provides a generic method for the distribution of synchronisation information critical to the operation of complex satellite network architectures, comprising multiple forward link and return link satellites and multiple gateways. The method is equally applicable to systems where a single satellite supports both the forward and return links.

The recommendations for using the NCR optional payload are found in Appendix B.

#### **6.4.8.2 RCST internal delay compensation**

A common timing reference for the IDU is essential for terminal interoperability. The definition of the terminal time reference is found in EN 301 790, 6.1.3, 3rd paragraph:

*Burst synchronization accuracy shall be within 50 % of a symbol period. The resolution shall be 1 NCR count interval.*  The burst synchronization accuracy is the worst case deviation of the scheduled start of burst time and the actual start of *burst time at the transmitter output. The scheduled start of burst time is the point in time when the ideal reconstructed NCR equals the value written in the TBTP for that burst. The ideal reconstructed NCR is defined as observed at the* 

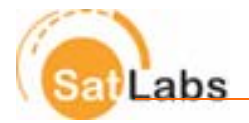

*output of an ideal delay-less DVB-S receiver. Compensation for the receiver delay, if required to achieve the specified accuracy, shall be done by the RCST.* 

The ideal delay-less DVB-receiver is defined to compensate for the full delay in the convolutional interleaver corresponding to the transmission time for 11 MPEG-TS stream packets at the operating forward link coding and symbol rate, taking the Read-Solomon coding into account.

*Note: The transport stream packet delay through DVB-S chip sets measured in number of MPEG packets vary for different chip set implementations. The terminal vendor must take the necessary measures to allow the setting of the time reference to ensure that the terminal can be calibrated to the correct timing reference. Calibration of the timing reference is included as an initial part of the qualification testing programme.* 

The time reference measurement and calibration is performed at the following configuration:

- Forward Link: 8.888 Msps, 2/3 coding rate
- Return link: 512 ksps, 1/2 rate turbo coding

The maximum allowed error in the timing reference over the DVB-S forward link and DVB-RCS return link parameter range is defined in Table 6.1*.* 

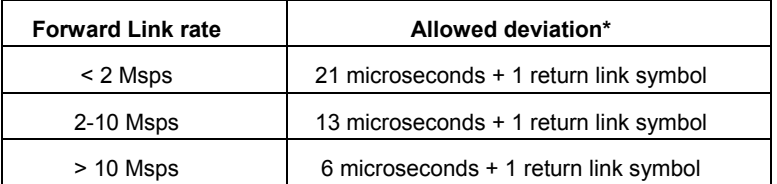

\*Includes test bed measurement uncertainty of 4 microseconds.

Table 6.1 Allowed deviation in the timing reference for CSC burst reception.

#### **6.4.8.3 SPT table contents in the Qualification testing Test bed**

For SatLabs qualification testing, SPT tables signalling the position of geostationary orbit satellites shall be used. The test setup will compensate for the lack of propagation delay between the terminal and test bed.

#### **6.4.8.4. Superframe start time signalled in SCT**

The superframe start time in the SCT shall be within a range corresponding to no more than plus or minus 32767 superframe durations of the current NCR value.

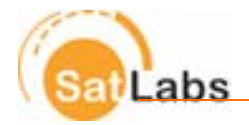

#### **6.4.8.5 NCR loss qualification testing clarifications**

For testing how the terminal handles the loss of NCR, all forward link tables may be stopped (assuming that the timeout for CMT SYNC responses is set larger to the equivalent of 6 seconds). Dummy packets will in this case be transmitted to avoid the loss of RF to cause a low level restart of the terminal.

## **6.4.9 DSM-CC Encapsulation and Section Packing 6.4.9.1 Encapsulation**

According to the DVB standards, the maximum DSM-CC section size for data transport is 4096 bytes, while for the SI tables the maximum length is 1024 bytes. Only one IP packet is shall be encapsulated in a DSM-CC section. For SatLabs compliance the RCST shall as a minimum support transport of 1500 MTU Ethernet frames in a single DSM-CC section, This is also the maximum payload size that is used in the certification testing.

#### **6.4.9.1 Section packing**

Section packing allows for multiple DSM-CC sections to be packed in a single MPEG packet. This entails the termination of one DSM-CC section followed immediately by the start of a second DSM-CC section. Alternatively, several short DSM-CC sections may be accommodated within a single MPEG packet (for example: 1 section terminates, 1 complete section, the start of another section).

Section packing is defined in ISO/IEC 13818-1 Appendix C.3 and allows a new DSM-CC section to start at an arbitrary position in the transport stream packet thanks to the pointer field that indicates the start of the first DSM-CC section starting in the current transport stream packet. Section packing is defined as an optional feature for SatLabs compliant terminals. On the forward link section packing will only be tested for terminals declared to support the section packing capability. On the return link the terminal may choose to use section packing. Terminals supporting section packing are not required to have the ability to disable section packing on the return link.

#### **6.4.9.3 Recommendations**

Section packing is an optional feature for SatLabs compliant terminals. The hub is assumed to support section packing for MPEG TS packets on the return link. It is not required that section packing can be disabled for terminals supporting this option.

## **6.4.10 Slow Hopping**

A terminal supporting only Slow Hopping shall not transmit in assigned time slots for which a stable frequency can not be achieved.

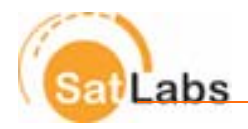

## **6.4.11 Return Link Code Rates**

The code rates 1/3 and 2/5 have been found to mainly be applicable for CSC and SYNC slots. The SatLabs qualification testing will therefore not be performed for Traffic bursts at the code rates 1/3 and 2/5.

## **6.4.12 Return Link Symbol Rate Granularity**

The granularity of the return link symbol rate shall be 1 symbol per second. In the SatLabs qualification testing, the symbol rates will be selected at random with a granularity of 1 symbol per second.

## **6.4.13 Superframe Duration Range**

The superframe duration test range is limited to between 25 and 750 milliseconds for the SatLabs qualification testing.

## **6.4.14 Fixed MF-TDMA**

With reference to EN 301 790, Clause 6.7.1.1, the following interpretation shall be used for fixed MF-TDMA functionality: In fixed MF-TDMA systems all TRF slots which are allocated to a Fixed MF-TDMA terminal must be equal with respect to the symbol\_rate, the inner\_code\_type, the inner\_code\_ordering, the outer\_coding, the inner\_code\_puncturing, the modulation and the baseband\_shaping. Furthermore, SYNC bursts must be equal with the allocated TRF slots with respect to the symbol\_rate. Other parameters defining a burst might differ between SYNC and TRF slots. The inner\_code\_type, inner\_code\_ordering, modulation and baseband\_shaping are equal for all bursts.

## **6.4.15 Handling of unexpected signalling information**

The terminal shall ignore information that is not understood or not valid. For valid packets that are received out of order, such as receiving an unexpected CMT table, the terminal may choose to apply the signaled information, such as correction data.

#### **6.4.16 Handling of the scaling factor related to timing corrections**

It is recommended that terminal complies with the use of the scaling factor for doing timing correction as described in the following sections.

#### **6.4.16.1 Common scaling for Correction Message and SYNC/ACQ Assign Descriptors**

The burst \_time\_scaling value of the Correction Message descriptor shall apply also for the SYNC Assign descriptor and the ACQ Assign Descriptor that occurs in the same unicast TIM. The absolute thresholds for ACQ achieved and SYNC achieved is found by scaling the value of the ACQ\_achieved\_ time \_threshold and SYNC\_achieved\_time\_threshold according to this burst\_time\_scaling value. The scaling shall use the same mid-range value approximation method as when scaling the burst\_time\_correction value.

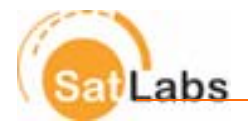

#### **6.4.16.2 Independent scaling of burst \_time\_correction given in CMT**

The burst\_time\_correction value of a CMT shall be scaled according to the burst\_time\_ scaling value related to the same RCST by the same CMT. Thus, the burst\_time\_correction value of the CMT cannot be directly compared with the values of the ACQ\_achieved\_ time \_threshold and the SYNC\_achieved\_time\_threshold. The values have to be scaled according to the respective burst\_time\_scaling values.

#### **6.4.16.3 Adjustment of the SYNC \_achieved\_time \_threshold**

As the SYNC\_achieved\_time\_threshold at logon may be given with insufficient precision it can be necessary to update the parameter with a more precise value. An additional TIM with a SYNC\_Assign\_Descriptor and a Correction\_Message\_Descriptor will update the fine synch threshold.

## **6.5 DVB-RCS extensions**

#### **6.5.1 Introduction**

This section specifies mandatory and optional functionality for SatLabs compliant terminals for supporting functionality not specified in [1], and for performing the SatLabs qualification tests.

#### **6.5.2 IP address distribution**

IP address distribution is outside the current scope of the Recommendations. Static IP addressing will be used for SatLabs qualification testing.

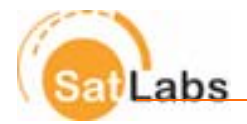

## **6.5.3 Control of terminal behaviour**

For efficient terminal qualification testing it is necessary to be able to control some aspects of the terminal behaviour, such as to explicitly enable and disable the use of capacity request categories. The features that must be configurable are shown in Table 6.1. Only controls for the supported options are required.

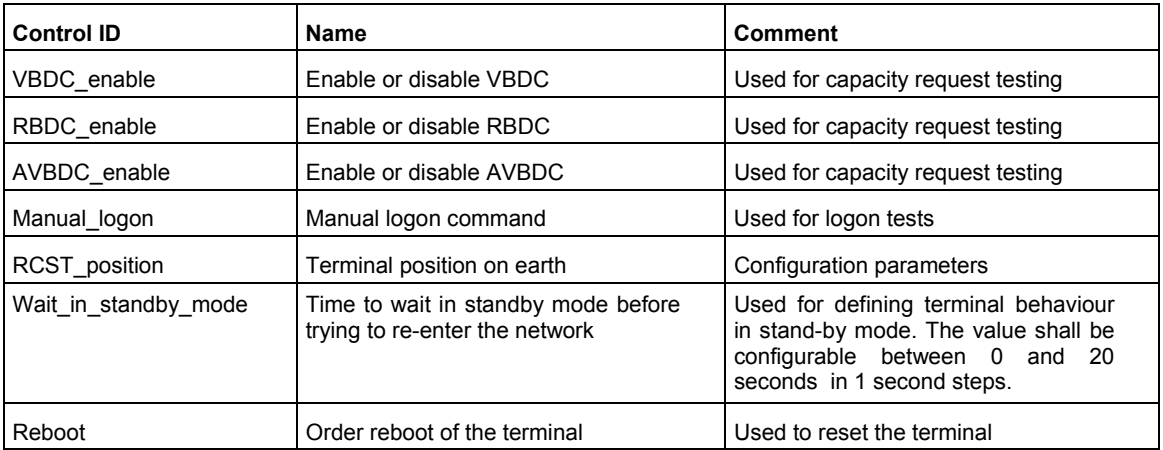

Table 6.1 Configurable terminal features for SatLabs testing

The terminal vendor shall provide documentation of how the terminal features in Table 6.1 are controlled to the laboratory performing the qualification testing.

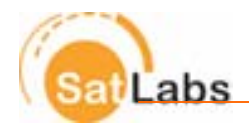

# **7 Terminal Profile Recommendations**

## **7.1 Introduction**

In this section applicable parameter ranges for interoperability and corresponding qualification testing are defined. The verification and interoperability testing is based on a selection of parameters within the defined ranges. The terminal shall support any parameter setting within the declared parameter range in compliance with the DVB-RCS [1] standard and these SatLabs System Recommendations.

The SatLabs terminal options arise from the terminals' capability with respect to supporting a specific DVB-RCS option as defined in [1] or as defined in these recommendations:

- Mandatory tests Functionality to be supported and tested
- Optional tests Optional functionality only to be tested if the Option is declared to be supported

# **7.1 Mandatory DVB-RCS options**

The list of mandatory DVB-RCS options that all SatLabs compliant terminals must support are listed in Table 7.1.

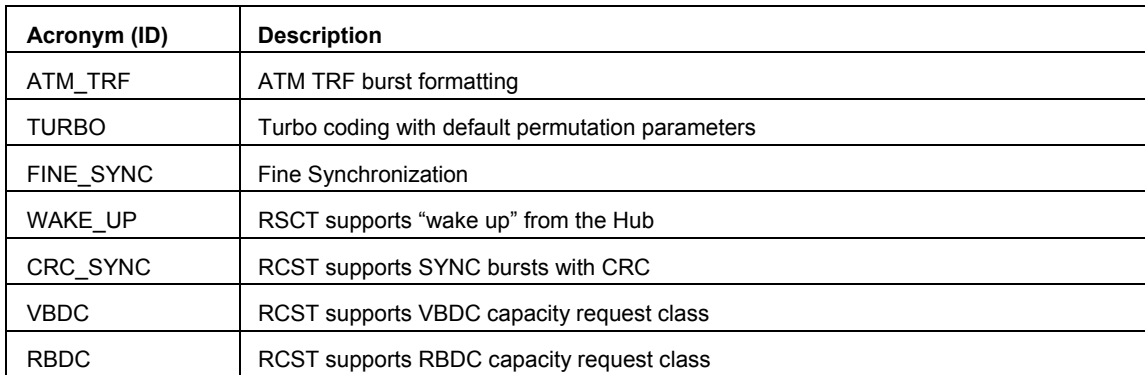

Table 7.1. DVB-RCS options supported by all SatLabs compliant terminals

Functionality that is defined as mandatory in [1] but that is optional for SatLabs qualification testing:

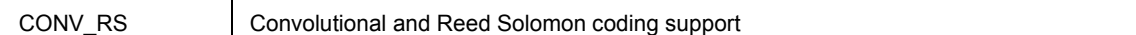

Note: *The defined baseline terminal functionality is not fully RCS compliant since the mandatory DVB-RCS requirement of supporting convolutional coding is not a mandatory SatLabs requirement.* 

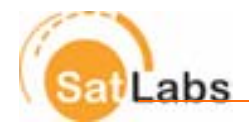

# **7.1 SatLabs Qualification testing options**

The list of optional DVB-RCS options that SatLabs compliant terminals may support that is subject for SatLabs qualification testing is listed in Table 7.2.

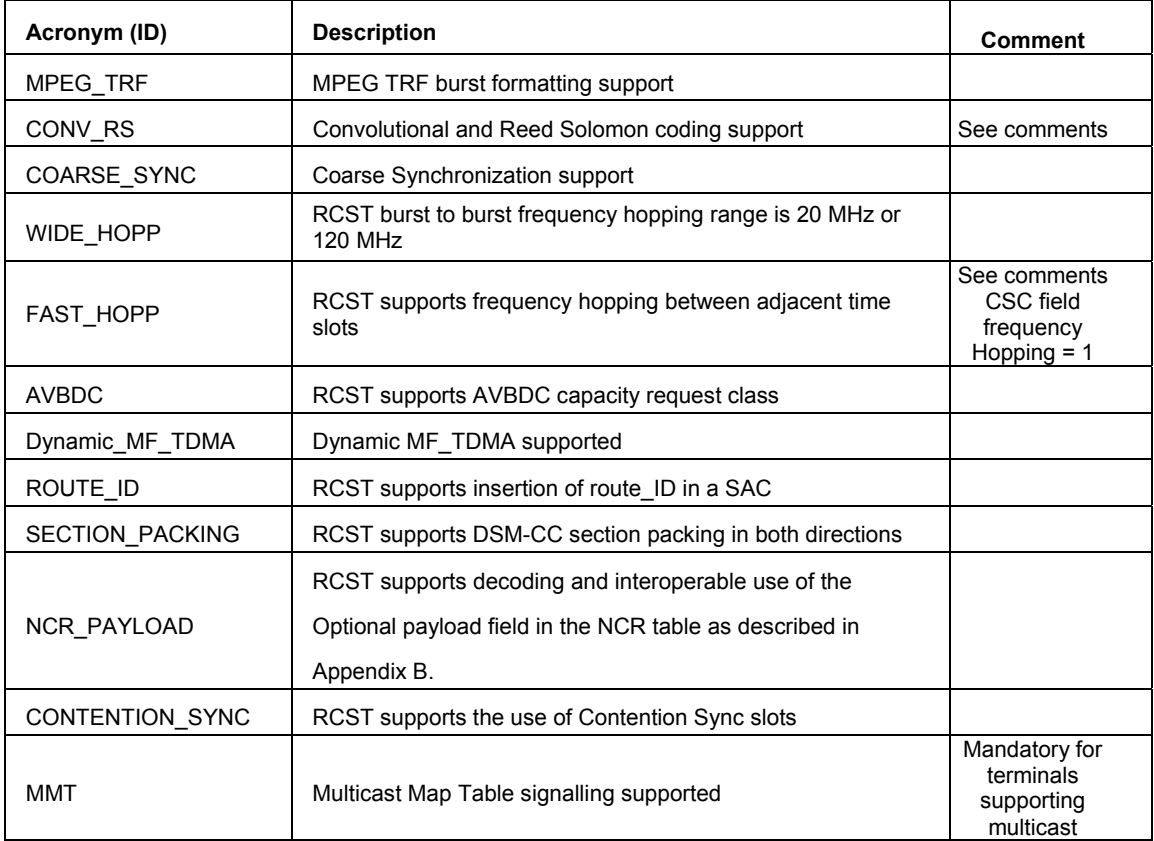

Table 7.2 DVB-RCS options that may be supported by SatLabs compliant terminals

Only terminals stating compliance with the applicable option will be tested for this specified option. The test suite can therefore be divided into mandatory and optional test cases:

**Comments:** 

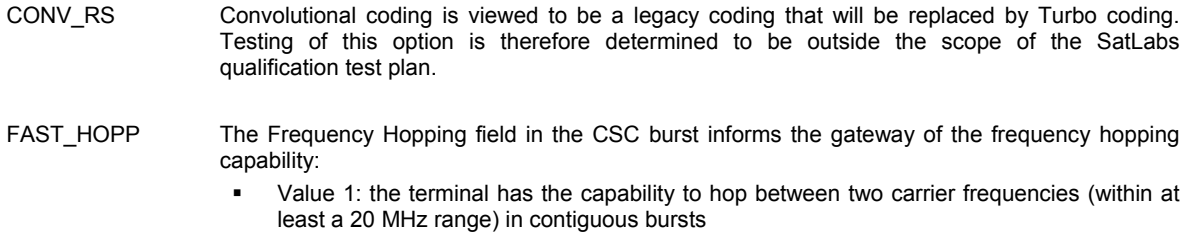

 Value 0: there must be at least one unused time slot between slots with different frequencies within 20 MHz.

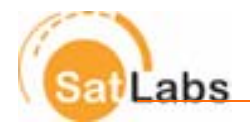

# **7.3 Terminal Configuration**

## **7.3.1 Introduction**

Performing compliance and qualification testing requires the definition of a complete set of terminal configuration parameters. Ideally, the qualification testing should test every valid setting of every parameter in every combination. However, the number of options and the wide parameter range, together with small parameter increment values result in a prohibitively large set of possible terminal configurations.

The terminal parameters to be used under the qualification tests are listed in Table 7.4. The tests are to be performed with a main configuration setting: When testing a specific feature, the parameter for this specific feature is changed between each test of this feature.

The parameter configuration tables are divided into:

- Baseline parameters excluding TRF burst option parameters
- ATM configuration parameters
- MPEG option configuration parameters

In the tables below the used notation is:

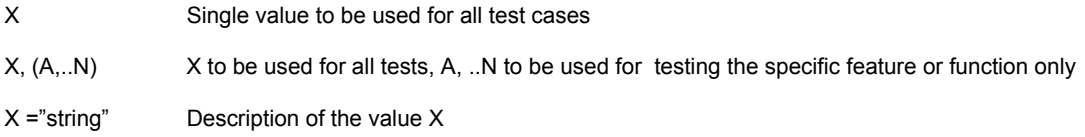

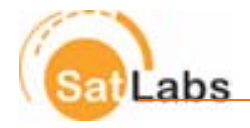

# **7.3.2 Parameter Overview**

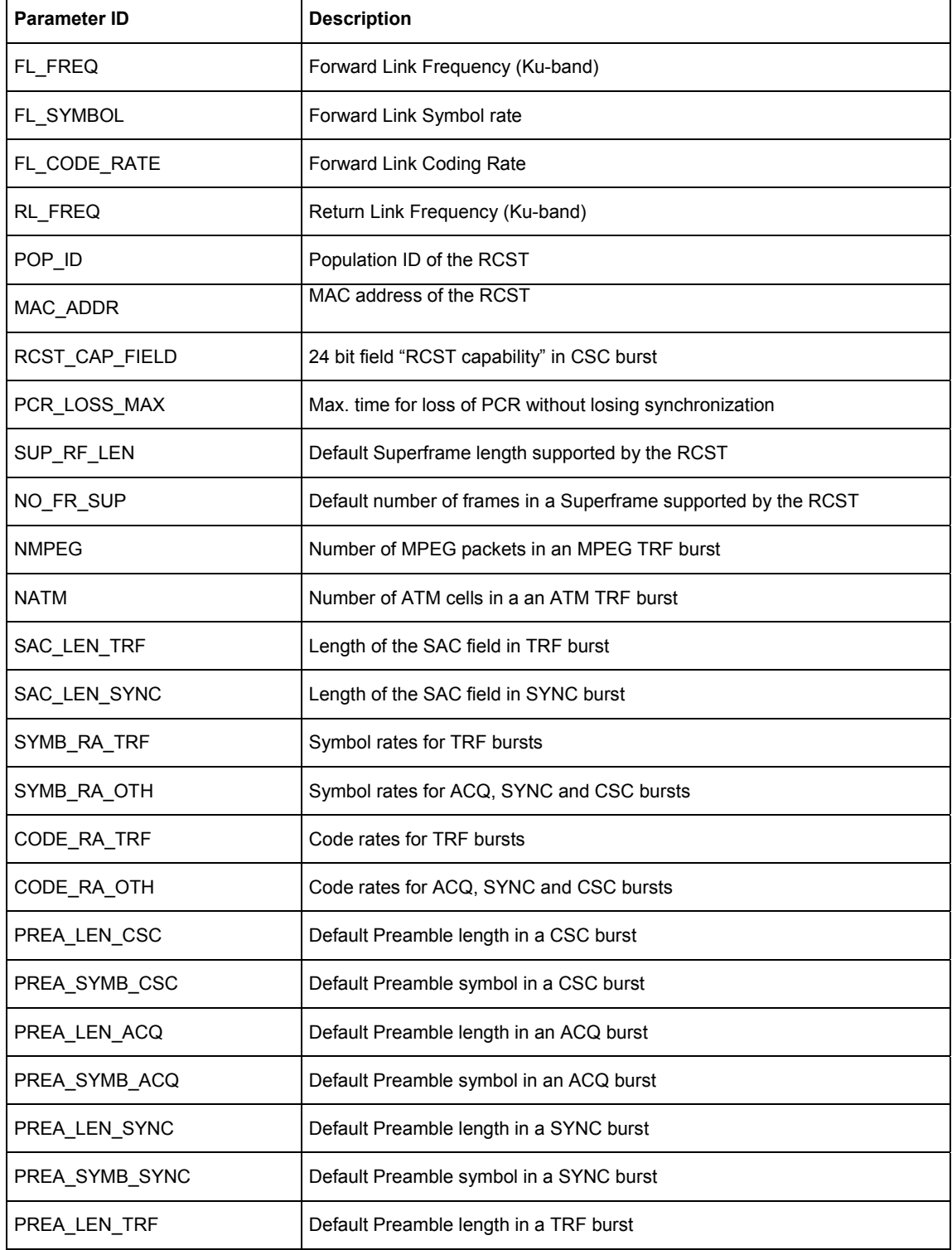

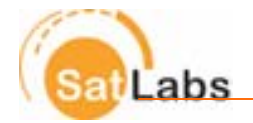

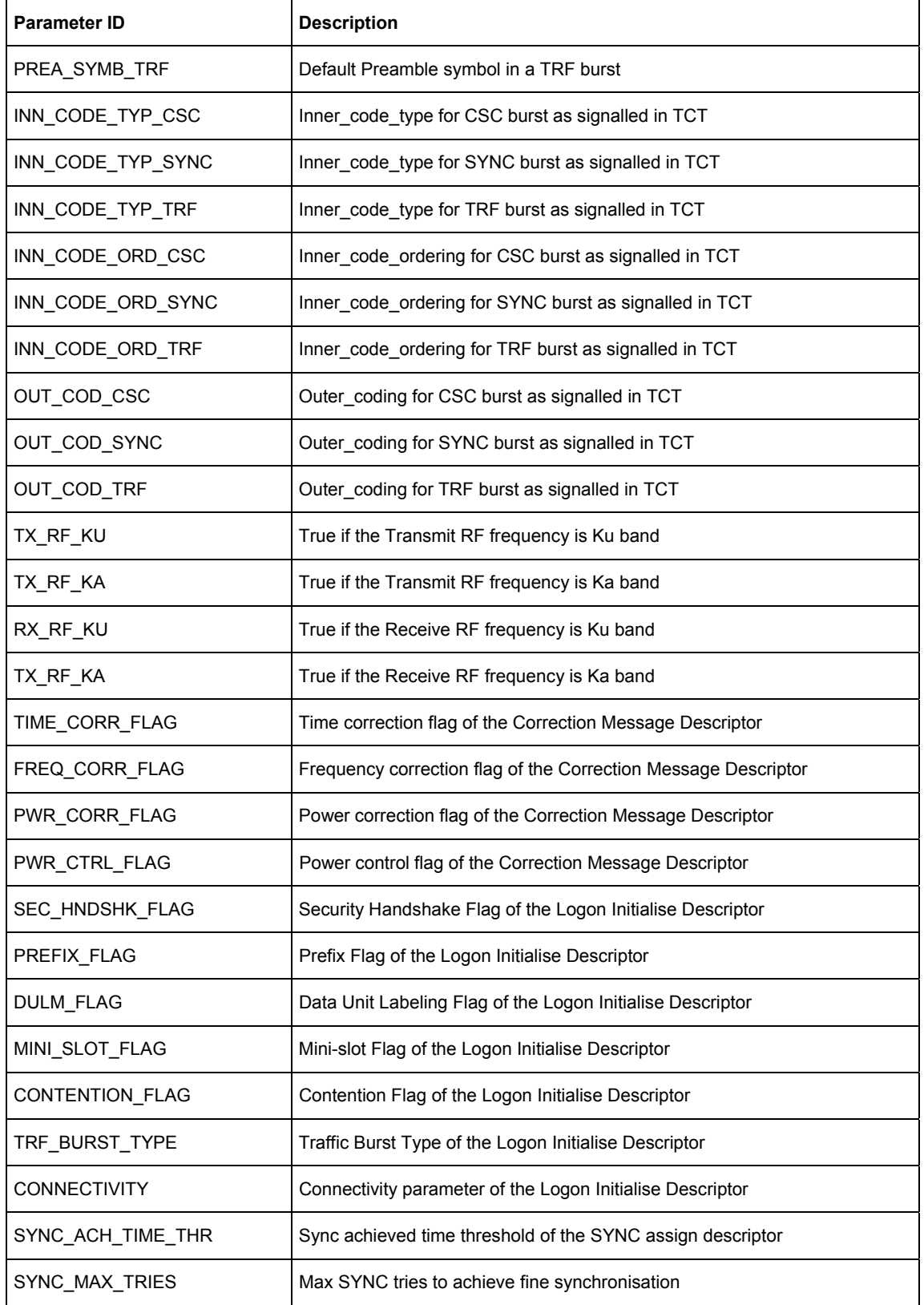

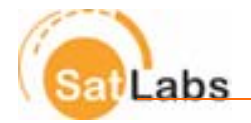

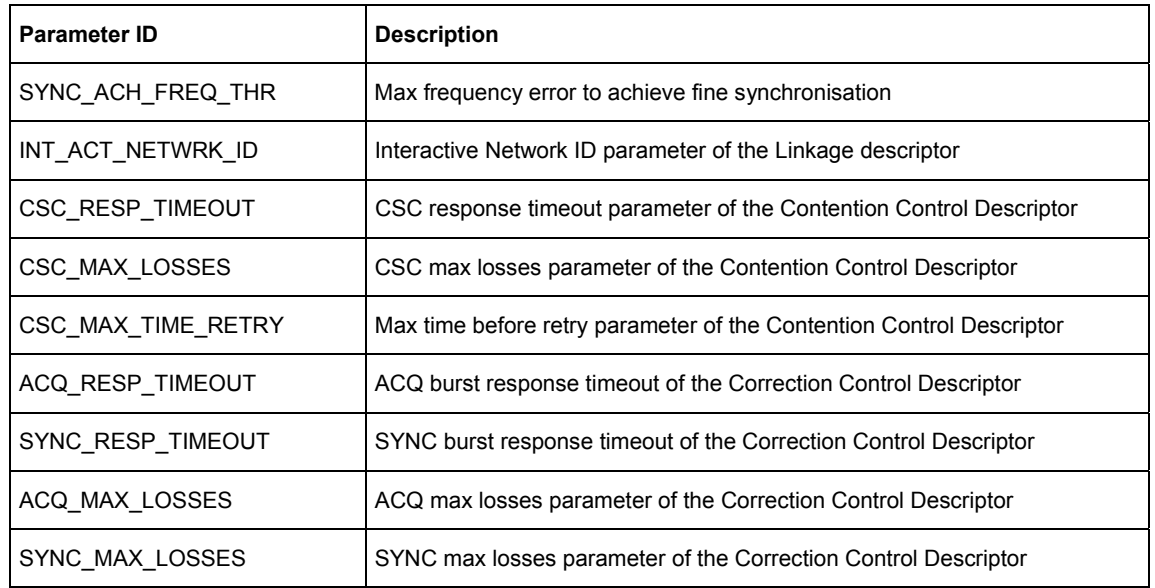

Table 7.1 SatLabs qualification parameter overview

## **7.3.3 Baseline Parameters**

The parameter list below specifies the baseline parameters for the qualification testing:

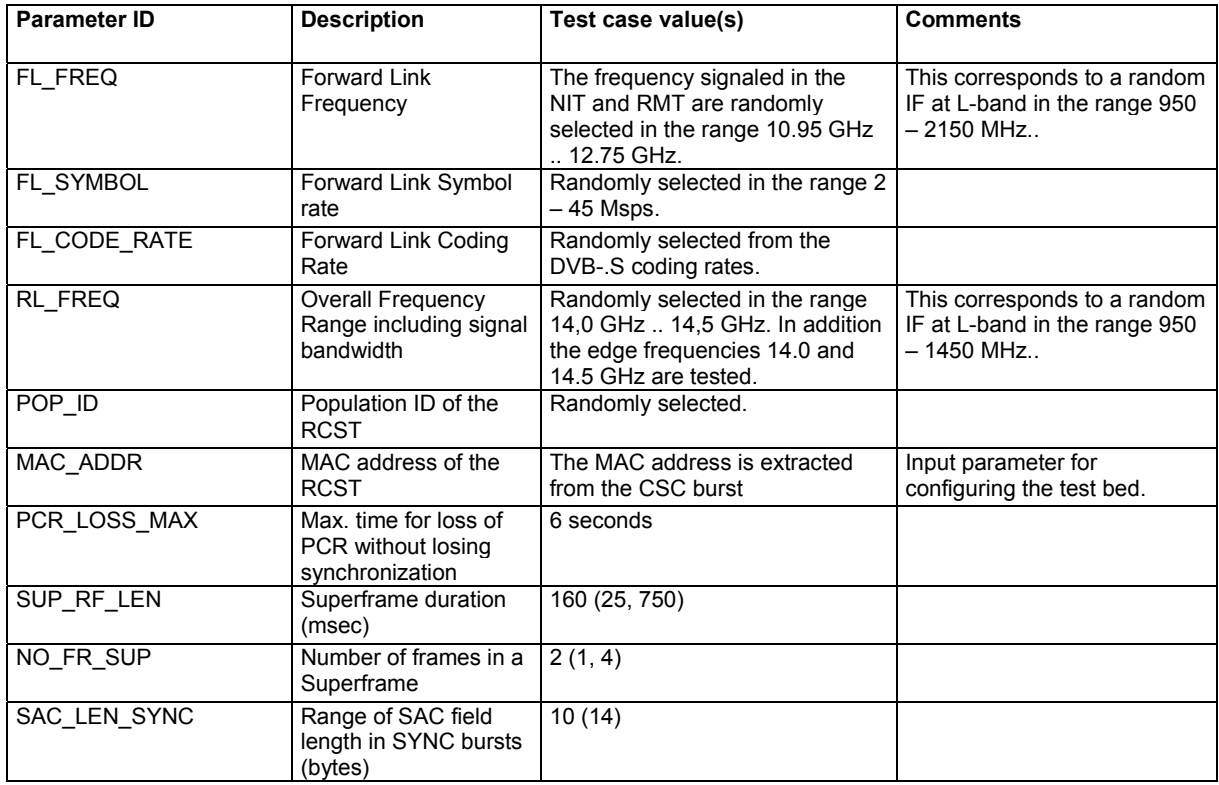

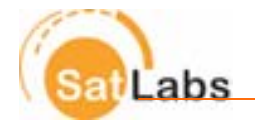

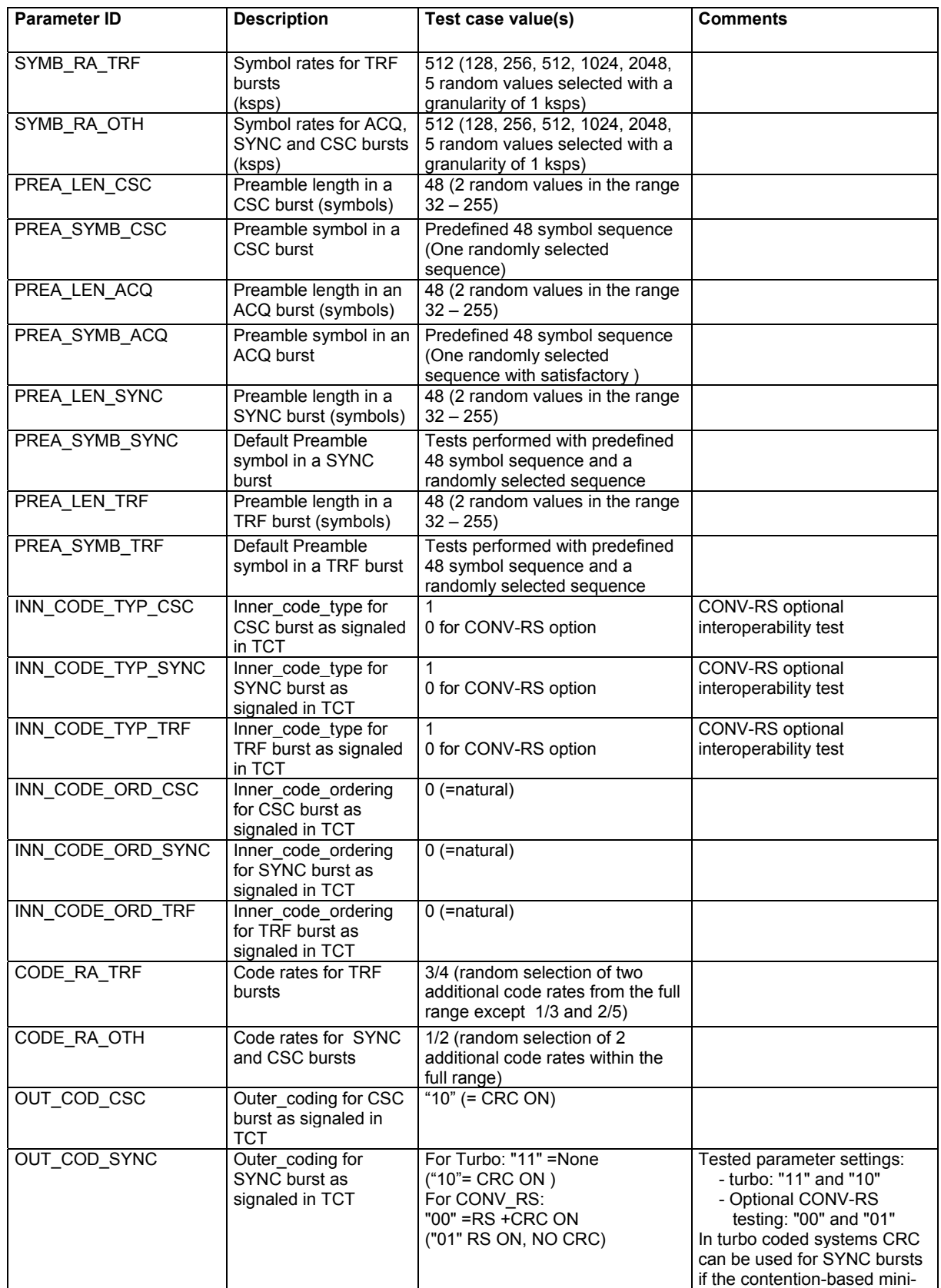

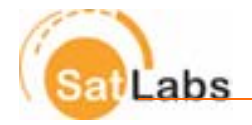

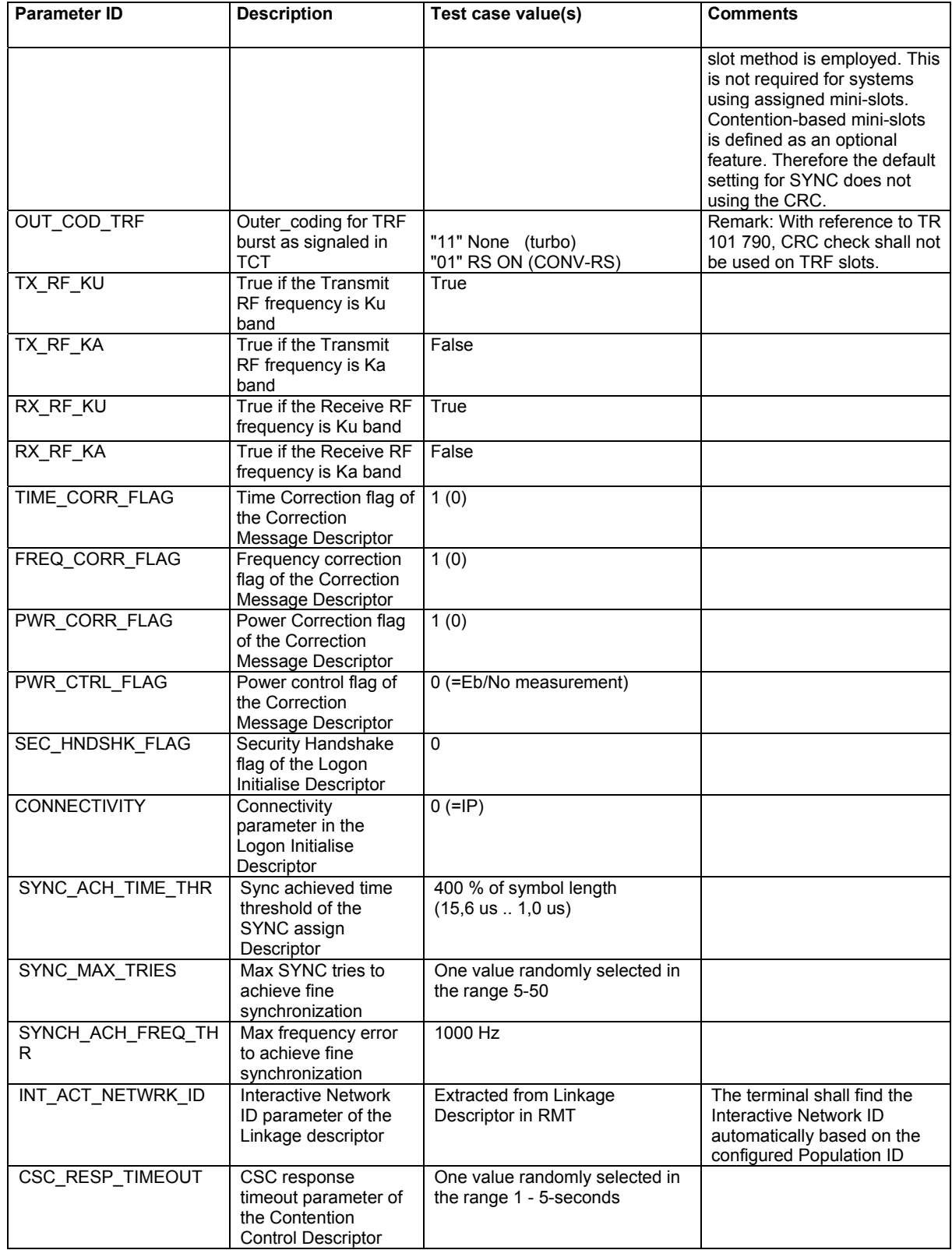

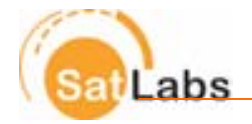

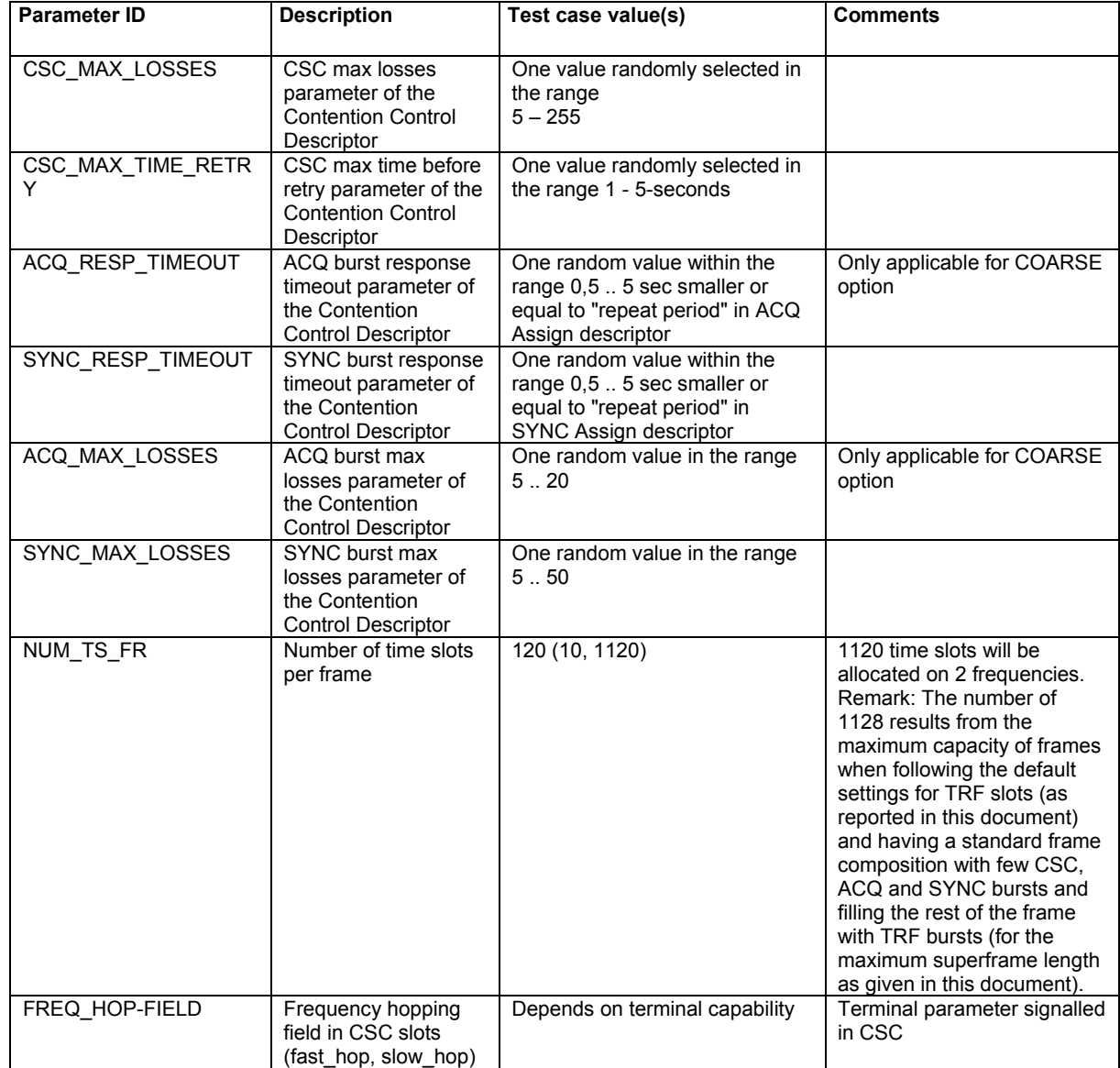

Table 7.2 SatLabs qualification common parameter values

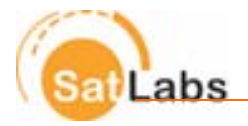

## **7.3.3 ATM Parameters**

The parameter list below specifies parameters only applicable for the ATM configuration. Parameters related to MPEG are set to N/A (not applicable).

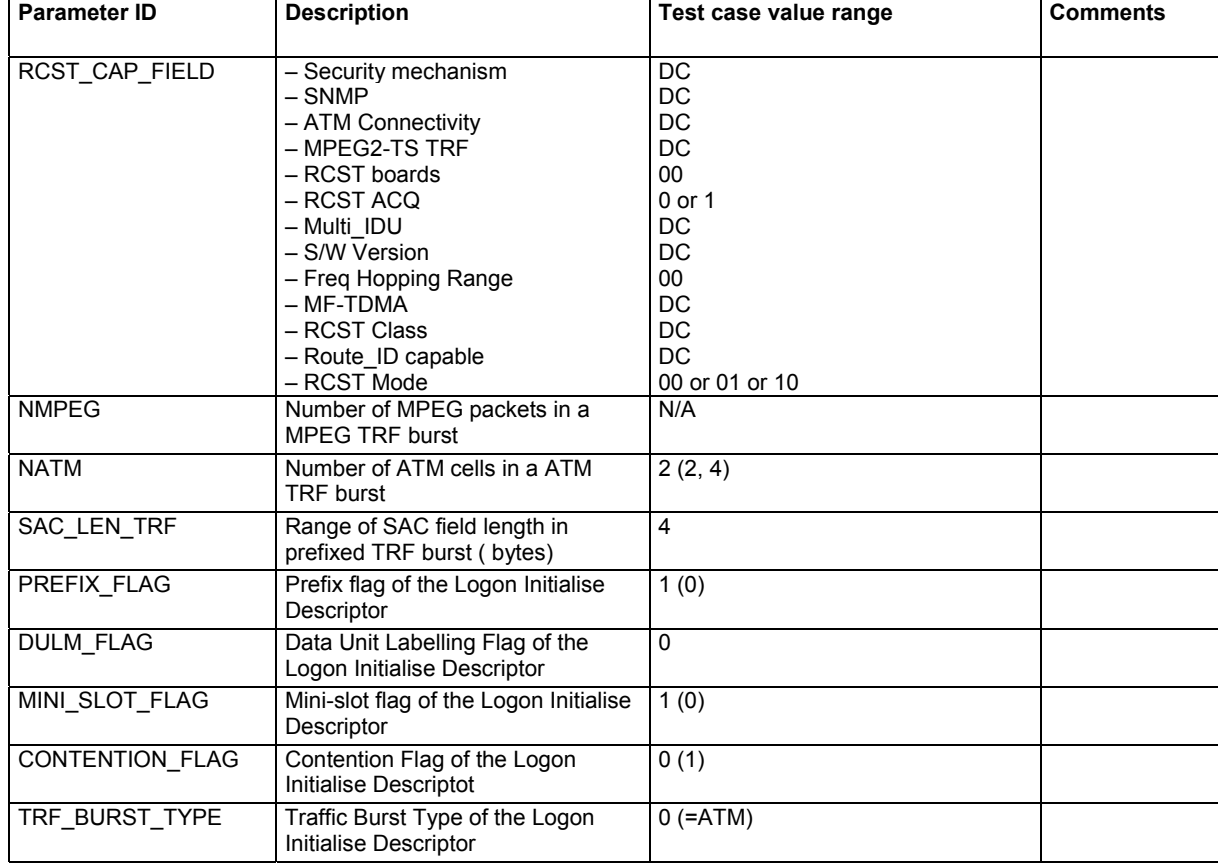

Table 7.6 SatLabs qualification parameter values for the Basic ATM profile

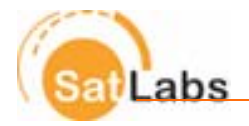

## **7.3.4 MPEG Option Parameters**

The parameter list below specifies the complete set of test parameters for the MPEG option. Parameters related to

ATM are set to N/A (not applicable).

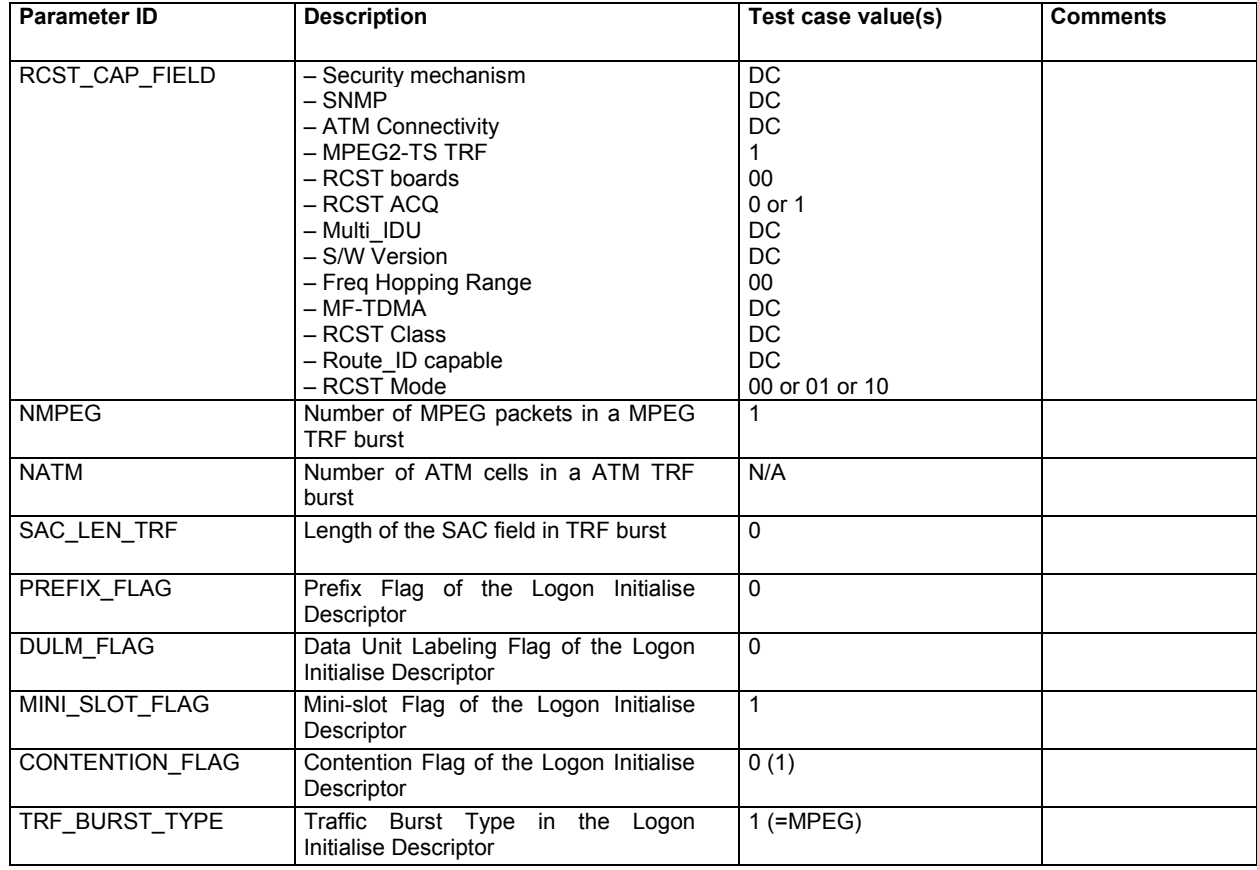

Table 7.7 SatLabs qualification parameter values for the MPEG option

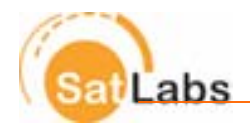

# **8 Qualification Testing 8.1 Introduction**

The main objective of the SatLabs qualification testing is to document compliance with critical system interoperability issues at the IP and RCS protocol level as defined in this document. The test plan is described in the document Outline Test Plan [3]. Minimising test system complexity, equipment investments and qualification test time are also important to enable a feasible qualification scheme. Issues that are outside the scope of the qualification testing are:

- Functional and performance tests of the outdoor unit air interface
- Performance testing of the Indoor unit
- Control signals provided by the indoor unit to control the outdoor unit

The defined scope allows the testing to take place at IF. For terminals with the frequency reference residing in the IDU, it is normally sufficient to test the IDU alone. For terminals with the frequency reference in the ODU, the ODU may be included in the test to facilitate the operation of the IDU.

It is a requirement that the IDU is able to function normally in the test set-up, including compensation for absence of the time delays caused by the satellite link. The terminals shall have the ability to set the terminal in a mode compliant with the SatLabs qualification test set-up.

The SatLabs Terminal Qualification Outline Test Plan is found in [3].

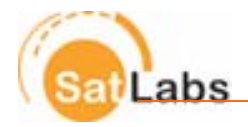

# **8.2 Terminal Qualification Test Set-up**

The Test System is connected to the IF interface between Indoor and Outdoor Units. If necessary, the Outdoor Unit can be connected to the Indoor Unit. The test set-up for testing the Indoor Unit alone, and testing the Indoor Unit connected to the Outdoor Unit, is shown in Figure 8.1.

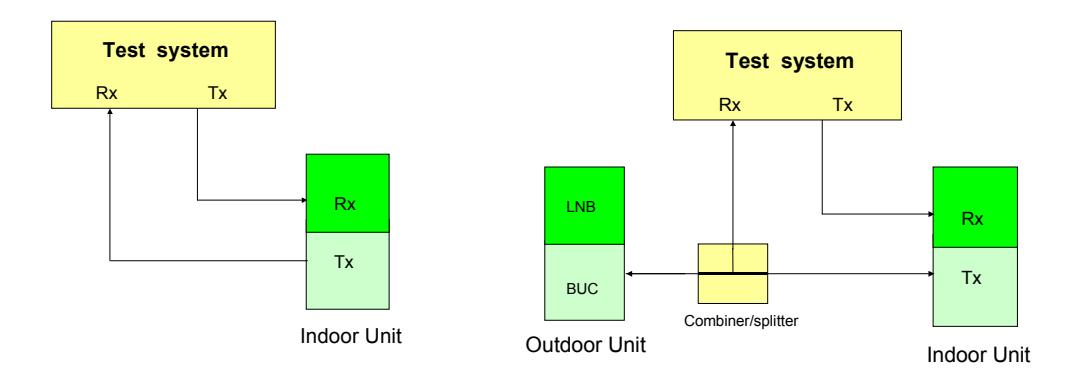

Figure 8.1 Qualification test set-ups: - testing of Indoor Unit only - testing of Indoor Unit connected to the Outdoor Unit

The test system Tx port outputs the DVB-RCS forward link stream at the configured frequency. The test system delivers the MPEG2 transport stream carrying relevant SI-tables as well as IP traffic. The terminal transmits RCS bursts on the terminal Tx port that are received on the Test System Rx port. The test system demodulates, decodes and evaluates the received bursts from the terminal. The frequency and timing accuracy is also measured.

The test system is connected to the IF interface between the IDU and the ODU. If necessary the ODU can be connected to the IDU by using a combiner/splitter as shown in Figure 8.1.

#### **Test System Tx port**

The IDU Rx port is connected to the Test System Tx port. The Tx port outputs the forward link DVB-S signal configured as defined in the applicable test case. The test system ignores the 22KHz signal and DC voltage output by the IDU.

#### **Test System Rx port**

The IDU Tx port is connected to the Test System Rx port, if necessary via a combiner/splitter also allowing the ODU to remain connected to the IDU under test. This combining/splitter network shall not interfere with the communication between IDU and ODU, shall pass DC from the IDU to the ODU and shall also pass the reference signal from the ODU to the IDU. The test system will only evaluate the received RF bursts from the IDU.

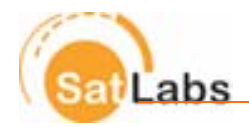

# **8.3 Test System Interface Specifications**

The specifications for the test system ports are given in Table 8.1.

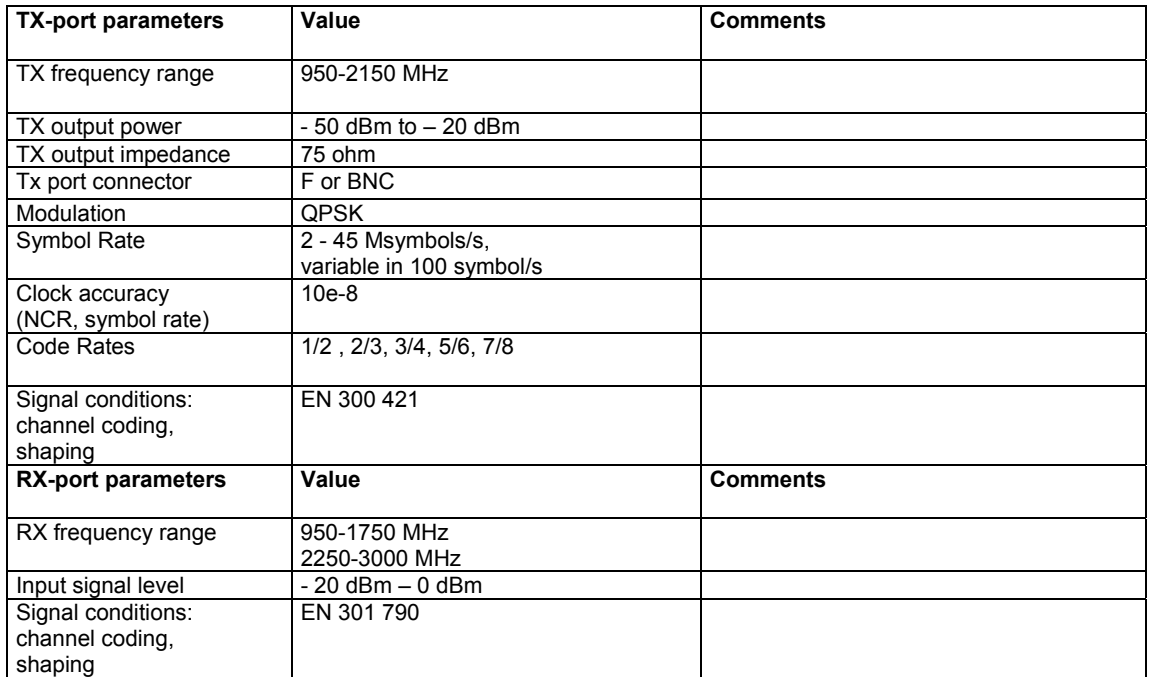

Table 8.1Test system interface specifications

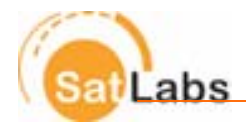

# **Appendix A Definition of the Multicast Mapping Table**

The Multicast Mapping Table defines the PIDs associated with multicast IP addresses. It consists of sections called Multicast\_to\_PID\_map, which are private sections as defined in the MPEG-2 Systems standard.

The most recently transmitted version of the multicast\_to\_PID\_map section with the current\_next\_indicator set to a value of '1' shall always apply to the current data within the Transport Stream. Any changes to the multicast sessions carried within the Transport Stream shall be described in an updated version of the MPEG Multicast Mapping Table carried in Transport Stream. A new version of a multicast\_to\_PID\_map becomes valid when the last byte of that section with a new version\_number and with the current\_next\_indicator set to '1' is processed.

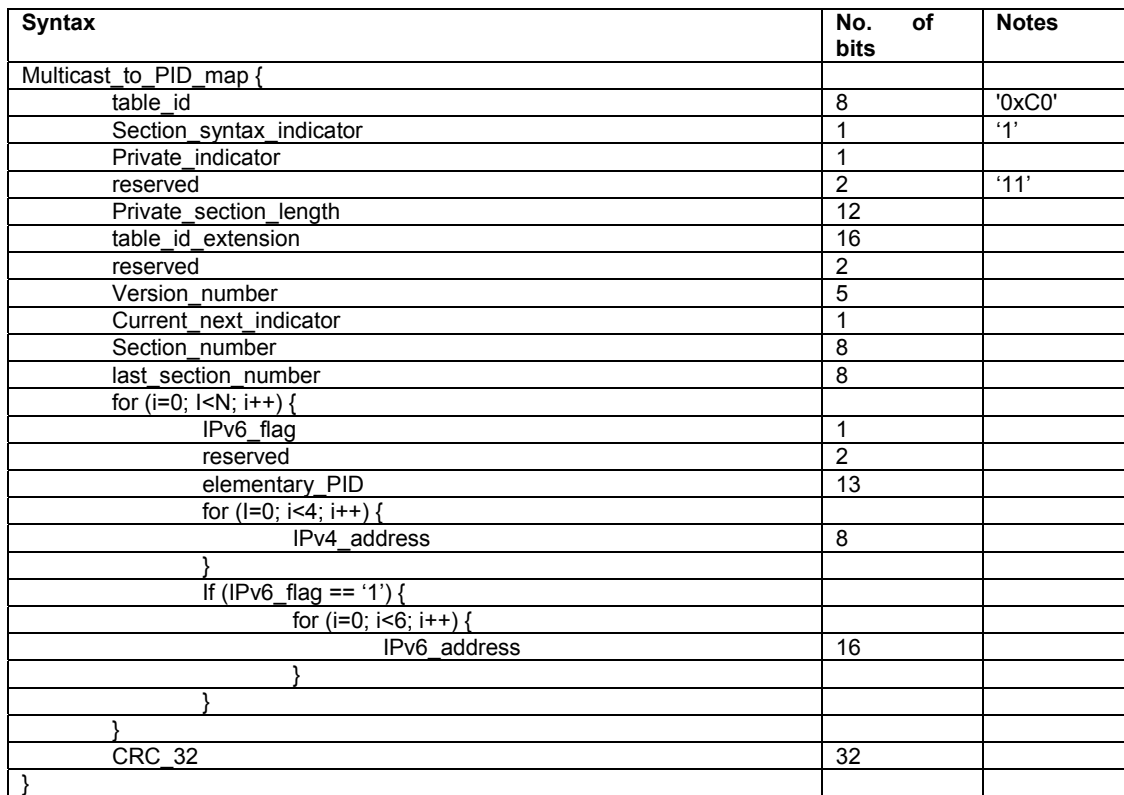

Table A.1 Multicast Mapping Table (DVB format)

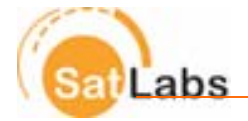

**table\_id**: an 8-bit field which identifies the MPEG Private Table this section belongs to. Here, the value is 0xC0.

**section\_syntax\_indicator**: a 1-bit indicator. When set to '1', it indicates that the private section follows the generic section syntax beyond the private\_section\_length field. When set to '0', it indicates that the private\_data\_bytes immediately follow the private\_section\_length field.

**private\_indicator**: a 1-bit user definable flag; it is not used

**reserved**: these bits may be used in the future; all reserved bits shall be set to '1'

**private\_section\_length**: a 12-bit field specifying the number of remaining bytes in the section immediately following the private\_section\_length field up to the end of the private\_section. The value in this field shall not exceed 4093 (0xFFD).

**table\_id\_extension**: a 16-bit field; it is not used.

**version\_number**: a 5-bit field that defines the version number of the private\_section. The version number shall be incremented by 1 modulo 32 when a change in the information carried within the private\_section occurs. When the current\_next\_indicator is set to '0', then the version\_number shall be that of the next applicable private\_section with the same table\_id and section\_number.

**current\_next\_indicator**: a 1-bit field, which when set to '1' indicates that the private\_section sent is currently applicable. When the current\_next\_indicator is set to '1', then the version number shall be that of the currently applicable private section. When the bit is set to '0', it indicates that the private section sent is not yet applicable and shall be the next private\_section with the same section\_number and table\_id to become valid.

**section\_number**: an 8-bit field that gives the number of the private\_section. The section\_number of the first section in a private table shall be 0x00. The section\_number shall be incremented by 1 with each additional section in this private table.

**last\_section\_number**: an 8-bit field that specifies the number of the last section (that is, the section with the highest section\_number) of the private table of which this section is a part.

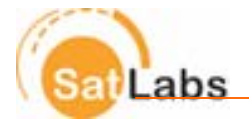

**IPv6\_flag**: a one-bit field that specifies whether IPv6 addressing is used. When set to '0', it indicates that IPv4 (32-bit address space) addressing is used.

**elementary\_PID**: 13-bit field specifying the PID of the Transport Stream packets which carry the associated multicast data

**IPv4\_address**: a 32-bit field that specifies the multicast IP address for data carried in the elementary\_PID. The IP address is fragmented into four fields of 8 bits, where IPv4\_address[0] containing the most significant byte of the IP address, while IPv4\_address[3] contains the least significant byte of the IP address.

**IPv6\_address**: a 96-bit field that specifies the multicast IP address for data carried in the elementary\_PID. The IP address is fragmented into six fields of 16 bits, where IPv6\_address[0] containing the most significant 16 bit field of the IP address, while  $IPv6$  address[5] contains the least significant 16 bit field of the IP address.

Together with IPv4\_address, IPv6\_address will yield the following IP address format: XX:XX:XX:XX:XX:XX:d.d.d.d,

where "XX" is the hexadecimal value of the high-order 16-bit pieces of the address and "d" is the decimal value of the low-order bit pieces of the address. [RFC2373].

**CRC\_32**: a 32-bit field that contains the CRC value that gives a zero output of the registers in the decoder defined in Annex B of EN 300 468 after processing the entire private section.

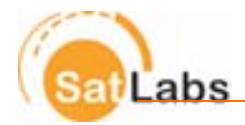

# **Appendix B NCR optional payload recommendations**

# **B.1 Background**

Implementation of the optional payload field in the PCR Insertion TS packet provides a generic method for the distribution of synchronisation information critical to the operation of complex satellite network architectures, comprising multiple forward link and return link satellites and multiple gateways. The method is equally applicable to systems where a single satellite supports both the forward and return links; it is this network scenario that is of interest to the SatLabs Qualification.

It is a system decision whether or not to use the optional payload. The RCST should determine the presence of the payload and use the appropriate values if found within it. If the optional payload is absent, the RCST should assume zero values for the delays that can be communicated in the optional payload.

The following description on timing references will involve the key elements of the Satellite Interactive Network:

- **Network Control Centre (NCC):** The NCC provides Control and Monitoring Functions (CMF). It generates control and timing signals for the operation of the Satellite Interactive Network to be transmitted by one or several Feeder Stations.
- **Traffic Gateway (TG):** The TG receives the RCST return signals, provides accounting functions, interactive services and/or connections to external public, proprietary and private service providers (data bases, pay-perview TV or video sources, software download, tele-shopping, tele-banking, financial services, stock market access, interactive games etc.) and networks (Internet, ISDN, PSTN, etc.).
- Feeder Station (FS): The Feeder transmits the forward link signal, which is a standard satellite digital video broadcast (DVB-S) uplink, onto which are multiplexed the user data and/or the control and timing signals needed for the operation of the Satellite Interactive Network.

The optional payload is used by the RCST by scanning the contents of the NCR payload section matching the satellite id, NCC id and gateway id to values it has received during forward link acquisition via the Satellite Forward Link Descriptor and Satellite Return Link Descriptor. After finding a match the RCST adds the delay values found in the appropriate loop of the optional payload (see below for specific details) to its calculated delay values to/from the satellite. At the NCC, the optional payload field is appended to the PCR Insertion TS packet. The network operator inserts the appropriate delay values for the NCC to satellite path and the satellite to gateway path. If these delay values are not required in the particular network implementation zero values can be inserted, or the optional payload can be omitted.

The DVB-RCS standard does not explicitly state how the NCC shall establish the timing reference plane in the Satellite Interactive Network. As a consequence, different manufacturers can establish the reference plane in different ways. For instance some manufacturers may adjust the value of the PCR packet prior to transmission on the forward link, so that it

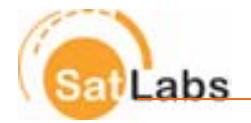

appears to originate at the satellite. Other approaches may include varying the start of superframe detection in the traffic gateway to match the changing delay caused by the satellite motion. With this variety in NCC/gateway implementations the value of the optional PCR Insertion TS packet payload section can be used as a simple means to convey critical delay values necessary to permit any SatLabs certified terminal to operate on any DVB-RCS NCC/traffic gateway.

# **B.2 Implementation of the Optional Payload Field in the PCR Insertion TS Packet**

The syntax of the optional PCR Insertion TS packet payload section is provided in Table 22 of the DVB-RCS standard (EN 301 790 v1.3.1). Note that table numbers differ in different revisions of the standard. The table is reproduced below with comments added to the definitions of the parameters. The table includes forward link and return link combinations. A forward link combination identifies the satellite, the NCC and the propagation delay between the NCC and the satellite. A return link combination identifies the satellite, the traffic gateway and the propagation delay between the satellite and the traffic gateway. The RCST shall use the two propagation delays for the applicable satellite/NCC/gateway combination to adjust its delay calculation, prior to transmission of the CSC burst at initial logon. The total delay value that the RCST must consider for its calculation is the sum of those provided for the forward and return links.

It is this feature of the optional payload, i.e., carrying separate delays for multiple return link and forward link combinations, that is vital to achieving synchronisation in multiple-satellite, multiple-gateway architectures. In the case of the SatLabs scenario, however, the return link satellite and forward link satellite are assumed to be the same, and the gateway is part of the unique hub which also includes the NCC and feeder station functionality. Even in this scenario, the optional payload is still useful, because it allows the setting of the reference plane either at the satellite or at the NCC. The detailed semantics of the optional PCR Insertion TS packet payload section is shown below (Table 22). Additional comments (in bold) are included within the syntax description to provide further clarification.

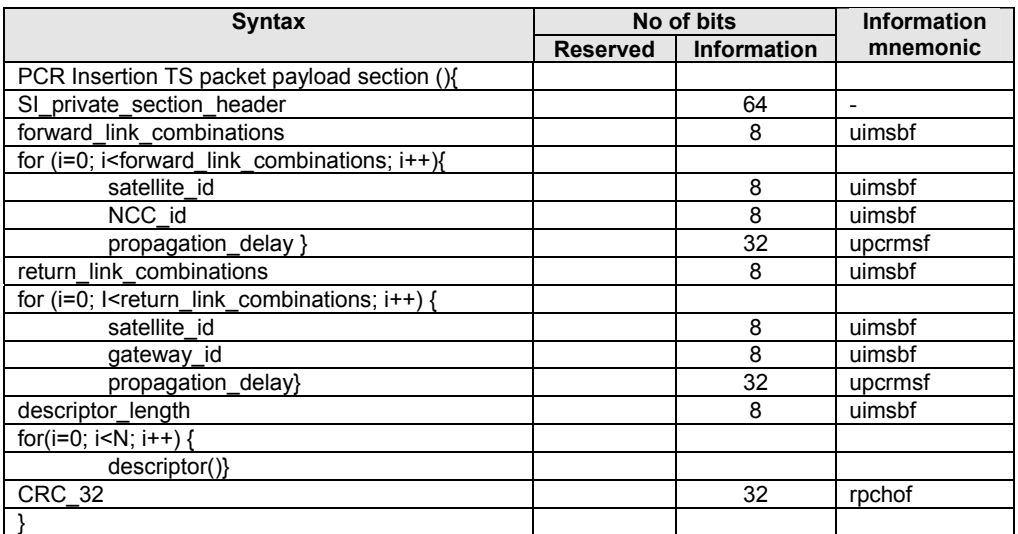

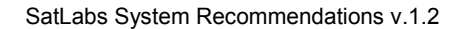

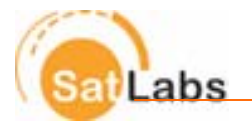

Table 22: Syntax of the optional PCR Insertion TS packet payload section

- SI private section header: This is the standard SI private section header defined in Table 11, and occupies a total of 64 bits;
- forward link combinations: This 8 bit field defines one less than the number of all applicable NCC to satellite combinations on the forward link. A zero count indicates one loop (Note 2).
- satellite id: This 8 bit field defines the identifier of the satellite end of one combination. The satellite id is assigned by the system administrator. The RCST shall match this satellite id with the satellite id provided in the Satellite Forward Link Descriptor (subclause 8.5.5.10.11).
- NCC\_ id: This 8 bit field defines the identifier of the NCC end of one combination. The NCC\_id is assigned by the system administrator. The RCST shall match this NCC\_id with the NCC\_id provided in the Satellite Forward Link Descriptor (subclause 8.5.5.10.11)
- propagation delay: This 32 bit field defines the propagation delay between NCC and satellite as a PCR count. For the forward link it is the delay from NCC to satellite while for the return link it is the delay from satellite to Gateway. The 32 bits corresponds to a maximum delay of 93.2 s. RCSTs may use this information to compute delays. When the optional PCR TS packet payload section is present, and the forward link combination matches the satellite id and NCC id in use, the RCST shall add the value of the delay included to the result of the delay calculation based on the RCST position and the SPT (subclause 8.5.5.5 Satellite Position Table (SPT)); i.e., the transmission instant shall be advanced by an amount equal to the value of the forward link propagation\_delay, compared to that determined without considering the propagation\_delay. The value of the delay included in the optional PCR Insertion TS packet payload section is dependent on the implementation of the NCC and is outside the scope of SatLabs. When the optional PCR TS packet payload section is present, and the return link combination matches the satellite\_id and gateway\_id in use, the RCST shall add the value of the delay included to the delay calculation based on the RCST position and the SPT (subclause 8.5.5.5 Satellite Position Table (SPT). When applicable values for both forward and return link are present, the correction shall be the sum of the two values. (Note 1) (Note 3)
- return link combinations: This 8 bit field defines one less than the number of all applicable satellite to Gateway combinations on the return link. A zero count indicates one loop (Note 2).
- Gateway id: This 8 bit field defines the identifier of the Gateway end of one combination. The Gateway id is assigned by the system administrator. The RCST shall match this gateway id with the gateway id provided in the Satellite Return Link Descriptor (subclause 8.5.5.10.12).
- descriptor\_length**:** This 8 bit field gives the total length in bytes of future descriptors;
- CRC\_32: This is a 32 bit field that contains the CRC value that gives a zero output of the registers in the decoder defined in annex B of EN 300 468 [4] after processing the entire section.

#### **Notes**:

- 1. For test purposes, non-zero delay values are to be introduced in the forward link between the Test Set and the IDU under test in the forward direction and in the return direction. These non-zero values are then to be inserted in the optional PCR Insertion TS packet payload. This should result in CSC burst arriving at the test system's gateway at the same time as if no delays and corrections were present.
- 2. There is an inconsistency in the standard between Table 22 and the semantics description. According to the syntax, a zero value indicates zero passes over the loop. It is necessary to agree on a common interpretation, until the standard can be revised. We suggest that the interpretation according to the table proper be used; i.e., that a value of *X* corresponds to *X* passes over the loop. The test scenario assumes a single satellite supporting both the forward and return link traffic, so the forward link loop count and the return link loop count shall both be set to one.
- 3. If the values provided correspond to the actual delays between NCC and satellite and between satellite and gateway respectively, the corresponding correction will place the reference plane at the gateway. If zero values are transmitted, or if no applicable correction values are provided, the reference plane will be located at the satellite. The location of the reference plane is a system design decision.